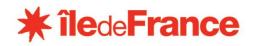

Cahier des charges pour la réalisation des plans numériques

**VERSION 2.0.2**

**DECEMBRE 2018**

# **CHARTE GRAPHIQUE**

**Région Île-de-France** Pôle Lycées Direction des Grands Projets 2, rue Simone Veil – 93400 SAINT OUEN

Contact : Connaissance.patrimoine@iledefrance.fr

## **AVANT-PROPOS**

La Région Ile de France met en place une base de gestion patrimoniale (documentaire et descriptive) et assure la mise à jour et l'exploitation des plans des 471 lycées dont elle est en charge pour l'entretien, la rénovation, et la construction.

Elle contient des plans, photos, documents techniques et réglementaires, état des surfaces, occupations des locaux et données descriptives du patrimoine.

L'ensemble de ces documents et informations serviront de base de travail pour les différents intervenants notamment dans les opérations de restructuration ou de maintenance.

Les versions numériques des plans des établissements seront constituées pour l'essentiel dans le cadre des opérations.

Un soin particulier y sera apporté :

- fiabilité des informations, notamment qualité des DOE et plans de récolement
- respect des règles de format et d'organisation des informations, précisées dans la présente charte graphique

### **\*\*** îledeFrance

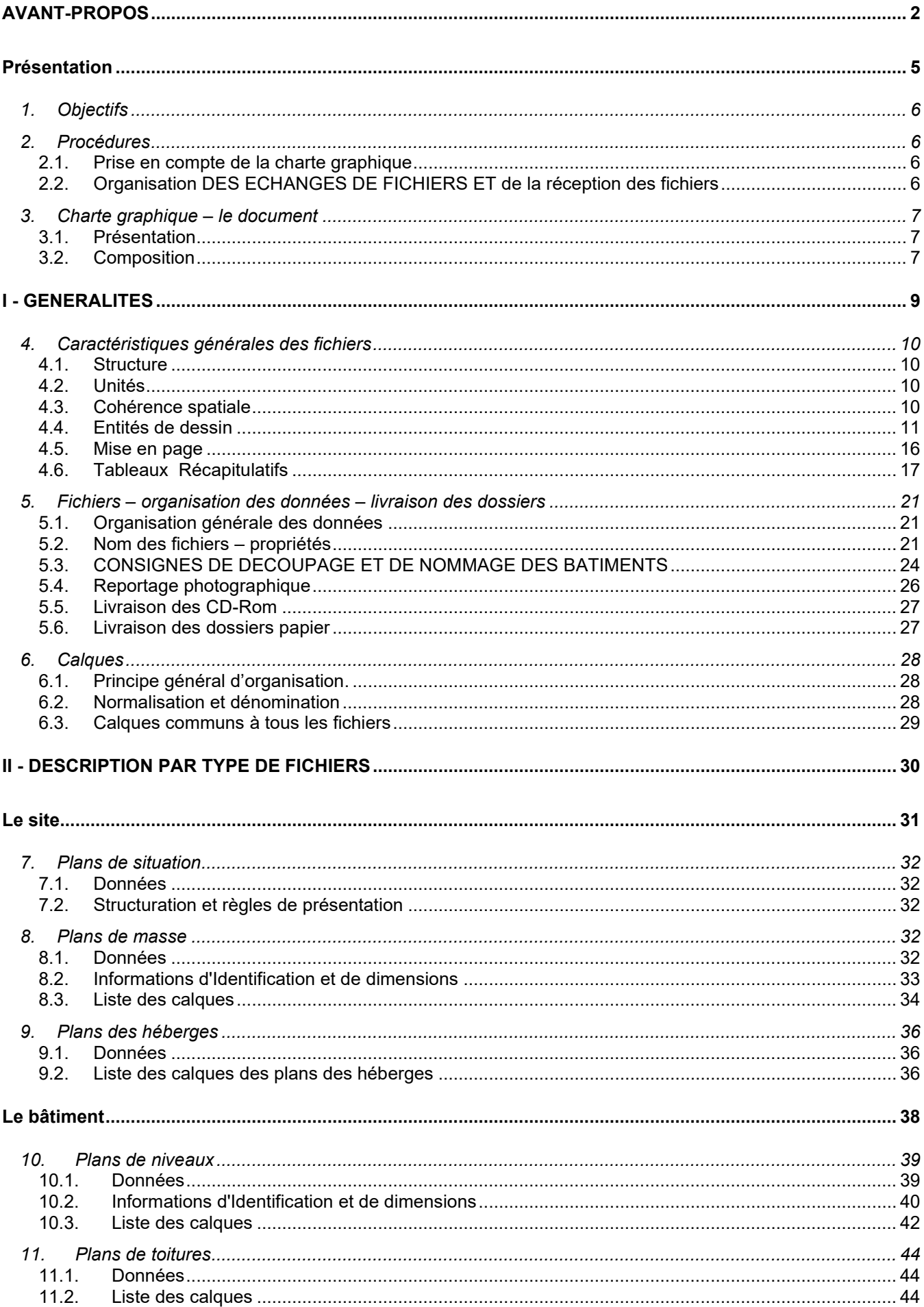

### **\*\*** îledeFrance

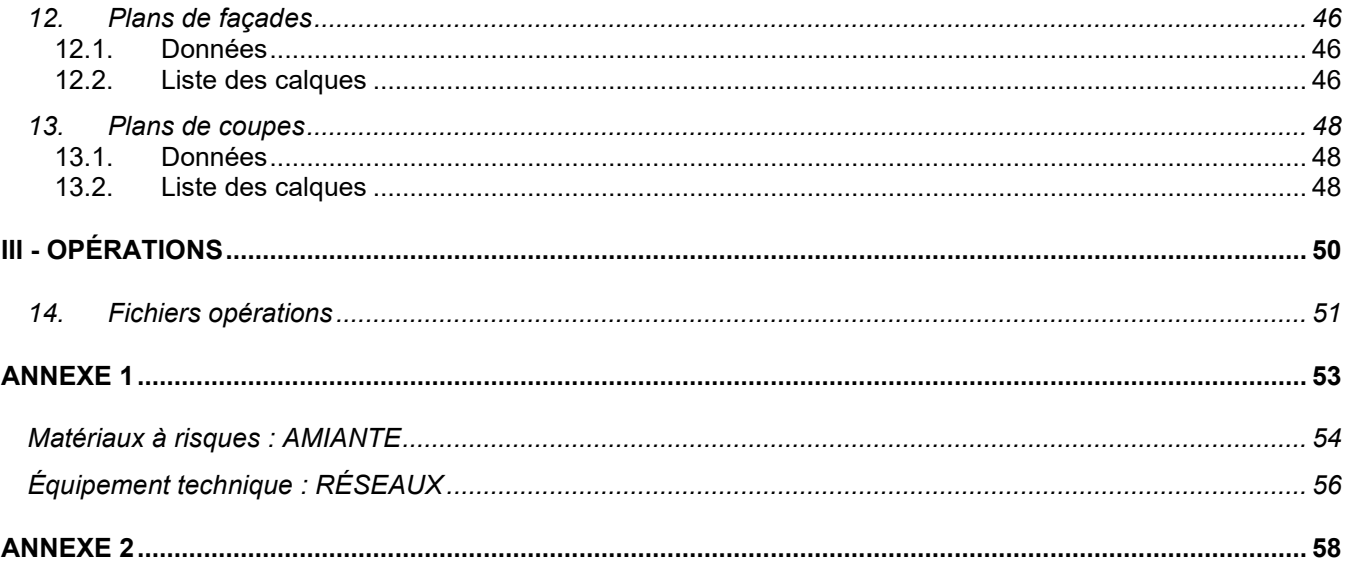

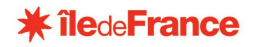

# **Présentation**

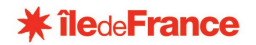

### **1. OBJECTIFS**

L'informatisation des plans des lycées doit permettre à la Région Ile de France de disposer :

- **d'une description d'état actuel complète, fiable et exploitable**
- **de dossiers d'opérations immédiatement disponibles**

Le patrimoine des lycées géré par la Région Ile de France compte plus de 6 millions de m<sup>2</sup>.

Ces informations sont réunies dans le cadre des réalisations en cours.

Elles seront des éléments de base de travail pour les opérations futures, bases d'études en interne et transmises aux différents intervenants. Elles seront nécessaires également à la gestion de la maintenance du patrimoine. Elles sont vouées à être intégrées dans des outils informatiques de gestion.

**Il est donc indispensable que ces informations soient standardisées et homogènes. Cette charte graphique en définit les caractéristiques.**

### **2. PROCEDURES**

#### **2.1. PRISE EN COMPTE DE LA CHARTE GRAPHIQUE**

La présente charte graphique est à prendre en compte pour l'établissement de tous les documents de description des sites et bâtiments des lycées, y compris dans le cadre des opérations.

Le respect des prescriptions qu'elle contient est dû par :

Les prestataires établissant des documents graphiques sur les lycées pour le compte de la Région Ile de France (géomètres, B.E.T, architectes…)

Les intervenants d'une opération à partir du Permis de Construire et jusqu'au D.O.E.:

- Équipe de maîtrise d'œuvre : architecte et BET
- Entreprises

La version de référence de ce cahier des charges sera celle en vigueur à la date d'établissement du contrat incluant la fourniture des documents. Toutefois si une version postérieure de la Charte établie entre temps par le maître d'ouvrage s'avère d'une utilisation plus aisée il pourra être choisi de l'utiliser.

Le suivi de ces prescriptions est assuré directement par le maître d'ouvrage, et plus particulièrement par le :

Service Ressources Techniques Bâti et Foncier Région Ile-de-France Pôle Lycées Direction des Grands Projets 2, rue Simone Veil – 93400 SAINT OUEN

#### Contact : **connaissance.patrimoine@iledefrance.fr**

#### **2.2. ORGANISATION DES ECHANGES DE FICHIERS ET DE LA RECEPTION DES FICHIERS**

Chaque prestataire pourra à tout moment disposer auprès du maître d'ouvrage d'informations complémentaires qui lui seraient nécessaires. Une **réunion de cadrage** (contact téléphonique, échange par mail ou entrevue) précisera des éléments de la charte au regard de la nature de la commande et de son contexte.

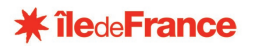

Lors de la première mission pour un prestataire donné, une livraison intermédiaire et partielle des fichiers sera effectuée au maître d'ouvrage pour le contrôle du respect de la charte graphique. Celle-ci facilitera les adaptations éventuellement nécessaires pour la mise en conformité des documents.

Les fichiers informatiques transmis au maître d'ouvrage pour contrôle pourront être transmis :

- sur CD-ROM
- via une plate-forme d'échange, serveur de dépôt de fichiers
- par email

La livraison finale devra être réalisée sur CD-ROM.

### **3. CHARTE GRAPHIQUE – LE DOCUMENT**

#### **3.1. PRESENTATION**

La présente charte graphique définit :

- Les informations qui doivent apparaître sur les plans informatisés
- Les modes de représentation
- Les contraintes et propriétés des objets et entités de dessin
- La structuration des informations

L'essentiel de la structuration des données se fera par la définition :

- Des fichiers
- Des calques
- Des objets de dessin
- Des modèles de tableaux récapitulatifs et de documents

#### **3.2. COMPOSITION**

Le présent document se décompose en plusieurs parties :

**I - Généralités** : caractéristiques et prescriptions communes à l'ensemble des fichiers et pour tous les prestataires établissant les documents graphiques et autres (cette partie concerne donc tous les prestataires y compris les intervenants des opérations)

**II – Description par type de fichier** : caractéristiques et prescriptions spécifiques à chaque type de fichier et pour tous les prestataires établissant les documents graphiques et autres (cette partie concerne donc tous les prestataires y compris les intervenants des opérations)

**III – Opérations** : prescriptions spécifiques aux intervenants d'une opération

**IV- Annexes**

**Nota** : les spécificités des fichiers réalisés par les intervenants d'une opération seront signalées par

La charte graphique se compose :

- Du présent document décrivant les différentes prescriptions nommé : Charte graphique v2.0.2.doc
- Des fichiers informatiques support suivants contenus dans le dossier :

#### - Fichiers prototypes :

Un fichier gabarit (format DWG) par type de document. Il contient la liste des calques, les variables, styles, unités, présentations…

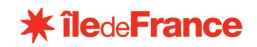

PROTOCOUPE.dwg PROTOFACADE.dwg PROTOHEBERGE.dwg PROTOMASSE.dwg PROTOPLAN.dwg PROTOTECH-AMIANTE.dwg PROTOTECH-RESEAUX.dwg PROTOTOIT.dwg

- Tables de styles de tracés : Des fichiers .ctb par format de document.

> FRICHGV1A0G.ctb CHGV1A0P.ctb CHGV1A3G.ctb **ETB** CHGV1A3P.ctb

Les caractéristiques de chaque fichier .ctb sont précisées §4.4.7

#### Cartouches :

Les fichiers prototypes contiennent la définition des cartouches dans les présentations. Deux fichiers .dwg modèles des cartouches sont fournis.

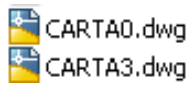

Ils sont définis pour 2 formats (cartouche A4 pour planches grand format et cadre renseigné pour planche format A3).Ils ont été conçus comme blocs avec attributs.

Pour les renseigner, il faut utiliser la fonction ATTEDIT.

Ces cartouches de base sont utilisables directement pour certaines missions : relevés de géomètre.

*Dans le cas des opérations, si les modèles ne répondent pas aux besoins, un cartouche pourra être proposé au maître d'ouvrage. Les contraintes sont de conserver le modèle de cartouche et d'ajouter éventuellement des cases pour faire figurer les informations complémentaires.*

- Listes de calques :

Les listes de calques ont été construites dans les fichiers prototypes. Un fichier.xls en précise le contenu et les propriétés. (LISTE DES CALQUES v2.0.2.xls)

#### - Les modèles de tableaux:

Les informations cadastrales, les informations de surfaces (terrain, SHOB, SHON, SU, SDPCC…) font l'objet de tableaux récapitulatifs à établir selon les modèles précisés par le maître d'ouvrage au présent document.

(TABLEAUX de SURFACES\_V 2.0.2.XLS)

**Ce modèle doit être scrupuleusement respecté**.

- Fichier type de reportage Photographique Un modèle de document. (Reportage Photos\_V 2.0.2.dot)

- Nomenclature de la typologie des locaux La liste des types de locaux. (Nomenclature\_V 2.0.2.xls)

- Modèle liste des documents Un fichier modèle pour recenser la liste des documents du CD-ROM (Liste documents V2.0.2.xls)

#### - Arborescence

Un dossier Arborescence donne la structure de classement qui doit être respectée pour classer les fichiers

**Tous ces éléments peuvent être demandés auprès du contact à la Région Île-de-France, précisé en couverture.**

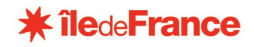

# **I - GENERALITES**

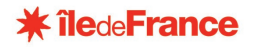

### **4. CARACTERISTIQUES GENERALES DES FICHIERS**

#### **4.1. STRUCTURE**

#### 4.1.1. Format

Les fichiers seront produits pour un environnement PC, au format **.dwg**. Ils seront réalisés en version AUTOCAD 2014 maximum.

#### 4.1.2. Utilisation des références externes (XREF)

Pour faciliter l'évolution des documents, l'utilisation de références externes est possible, mais doit être limitée. Par exemple, les Xréf sont autorisés dans le cas suivant :

Plans de niveau RDC, plan masse en fond de plan

Leur utilisation sera précisée lors de la réunion de cadrage et il sera fourni au Maître d'ouvrage un carnet d'information contenant le nom des Xréf utilisées, avec description de leur contenu (idem carnet d'information de fichier),

Les fichiers Xréf dévront être joints aux fichiers.

#### 4.1.3. Qualité des fichiers

Les fichiers seront impérativement livrés purgés.

#### **4.2. UNITES**

#### **Les plans réalisés devront respecter le paramétrage du fichier prototype à savoir : l'échelle 1 avec le rapport 1 unité graphique = 1 mètre et le degré décimal sera l'unité angulaire.**

Les cotations seront exprimées en unité **mètre** avec deux décimales pour les longueurs et en **mètre carré** avec 2 décimales pour les surfaces.

*Remarque :* dans certains cas particuliers, l'unité d'expression des cotations pourra être le centimètre par paramétrage de l'unité de cotation dans AutoCAD, l'unité de dessin de l'objet restant le mètre.

Une **échelle graphique** (règle graduée), à l'échelle 1 sera représentée dans l'espace objet sur le calque "orientation" (X-ORIE\_IMPL\_CA, X-ORIE\_IMPL\_CB), garantissant la permanence d'un repère d'échelle quelque soit le zoom de présentation et le mode d'impression.

Le dessin dans l'espace objet doit être réalisé à l'échelle 1=1. L'échelle à laquelle ces fichiers seront tracés doit être définie par le zoom des fenêtres de présentation en espace papier.

La variable **MEASUREMENT** doit être égale à 1 (métrique) et non 0 (anglo-saxon).

#### **4.3. COHERENCE SPATIALE**

#### 4.3.1. Origine, système de cordonnées

**L'origine (point 0, 0, 0) des plans est un point remarquable du site défini par ses coordonnées dans le système géodésique RGF93 – système de coordonnées CC49.**

**Cette origine est attachée au site et sera identique pour tous les fichiers** (plans masse, relevés intérieurs)**.**

Tous les plans, plans masse, intérieurs, devront être géoréférencés pour pouvoir être éventuellement transposés dans un SIG sans manipulation de re-projection.

Charte graphique V 2.0.2 **Page 10** sur En cas de site très étendu, un point origine sera défini par bâtiment, commun aux plans de niveaux du bâtiment.

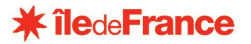

Ces origines seront précisément connues et repérées sur le plan masse et le plan d'assemblage du site. Ce point sera mis en évidence au moyen d'un symbole, dénommé "Origine", placé dans le calque "orientation".

Dans l'espace OBJET devra apparaître un texte précisant le système de coordonnées et altimétrique. (calques X-ORIE\_IMPL\_CA, X-ORIE\_IMPL\_CB)

#### 4.3.2. Orientation

#### **Dans l'espace objet :**

#### **Les plans seront tous orientés dans la même direction.**

L'axe Nord - Sud sera parallèle à l'axe des Y, le Nord dirigé dans le sens des Y positifs.

#### **Dans l'espace papier :**

Pour la mise en page des plans, l'axe des X sera la direction principale du bâtiment, Y positif vers le nord. Cette rotation de l'objet en espace papier se fera par la définition d'un SCU. Ce SCU devra absolument être nommé ainsi: **Présentation**

Si la présentation du plan nécessite un recadrage et/ou une rotation, un SCU de recadrage du plan devra concrètement exister. Ce SCU devra être présent et positionné de manière identique (même position, même angle) pour tous les plans d'étage d'un même bâtiment.

L'orientation sera toujours présente dans les plans, représentée par un symbole "Nord" placé dans le calque "orientation" (X-ORIE\_IMPL\_CA, X-ORIE\_IMPL\_CB), dans l'espace OBJET.

#### **Les fichiers devront être sauvegardés en SCU général**.

#### **4.4. ENTITES DE DESSIN**

#### 4.4.1. Entités graphiques

#### **Les multi lignes et les solides 2D ne seront pas utilisées.**

Les entités graphiques seront :

*Objets DAO autorisés :* Ligne, polyligne, point, cercle, arc, texte, cotation, hachure, bloc, attribut

*Objets DAO interdits :*  Tous les autres

Concernant les objets de type « ligne » **Type de ligne : "DU CALQUE" En épaisseur de ligne par défaut** (dans le gestionnaire de calques) (Les épaisseurs de lignes devront être désactivées avant l'enregistrement) **Situées dans le plan horizontal d'altitude Z = 0** (toutes les entités sont impérativement des entités 2D)

#### **Il n'y aura aucune entité sur le calque 0.**

#### 4.4.2. Insertions (Images, x-refs, objets OLE…)

Le point d'insertion du bloc cartouche ou de tout autre objet inséré (bloc, objet OLE…), **ne doit pas dépasser de la fenêtre de présentation.**

Veiller à ne pas enregistrer les chemins d'origine des images afin qu'elles soient automatiquement retrouvées. Ne saisir que des chemins **relatifs**

Limiter la taille des fichiers images insérés, préférer le jpg.

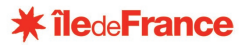

Concernant les plans de repérage dans les documents, limiter la taille en préférant par exemple, des fichiers jpg ou wmf, ou bloc .dwg de schémas, mais pas d'insertion en Xref ou bloc, du plan masse.

#### 4.4.3. Blocs

Les objets suivants devront être représentés par des blocs : portes, fenêtres, portes-fenêtres, etc. équipements techniques (appareils de chauffage, bloc secours, plomberie sanitaires, etc)

Autant que possible, les objets devront être représentés par des blocs paramétriques.

Les blocs seront toujours de premier niveau, **pas d'imbrication de blocs dans des blocs**.

#### **Les blocs créés seront toujours créés dans le calque 0 en propriétés de couleur "DUCALQUE"**

Le point d'insertion du bloc doit se situer dans les limites du bloc.

Certains blocs ont un préfixe obligatoire : **P** pour les portes **F** pour les fenêtres **PF** pour les portes-fenêtres **CHA** pour les appareils de chauffage **SEC** pour les appareils de sécurité (Blocs secours) **PLO** pour la plomberie sanitaire

Ces lettres ne doivent pas être utilisées en tant que préfixes pour les autres blocs.

#### **La fonction « décomposer » est interdite.**

#### 4.4.4. Hachures et trames

Chaque polyligne fermée doit être hachurée individuellement : les groupes de hachures ne sont pas autorisés. Elles seront toujours placées dans des calques spécifiques (se terminant par .HAC) de manière à pouvoir être rendues isolément invisibles.

L'espacement des hachures sera pris suffisamment large pour garder une bonne lisibilité au plan quelle que soit l'échelle de tracé choisie.

Elles seront choisies parmi les standards d'AutoCAD.

#### **En aucun cas les hachures ne doivent être décomposées.**

#### 4.4.5. Cotations

**C'est l'objet COTATION d'AUTOCAD** qui doit être utilisé. Il est interdit de créer une cote avec des lignes et du texte.

#### **Les côtes sont associatives et non décomposées.**

**Elles doivent être dans un calque spécifique.** (cf liste des calques plus loin dans le document)

Les cotations doivent respecter les principes schématisés sur les croquis suivants, doivent être cotées : les ouvertures les dimensions des locaux les cotes particulières les cotes de niveau les cotes extérieures

### **\* îledeFrance**

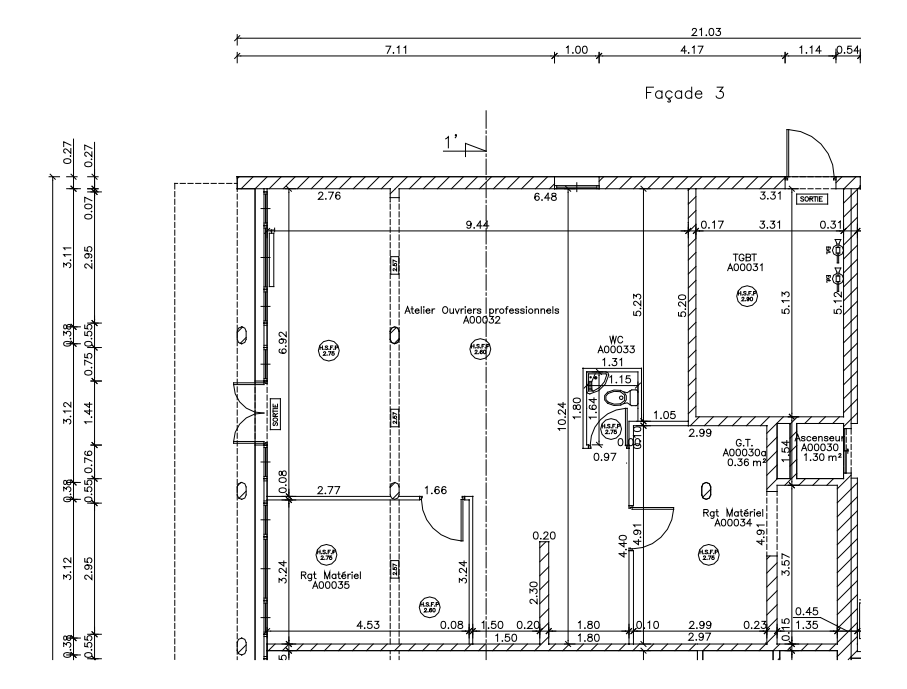

*Côtes de principe pour un plan de niveau*

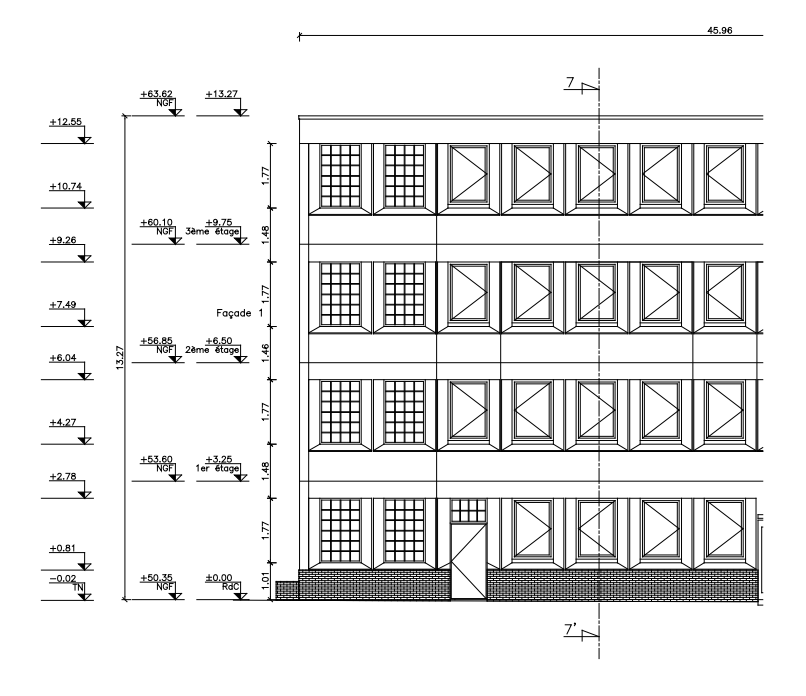

de référence : +45.00 NGF Ligne

*Côtes de principe pour un plan de façade*

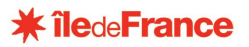

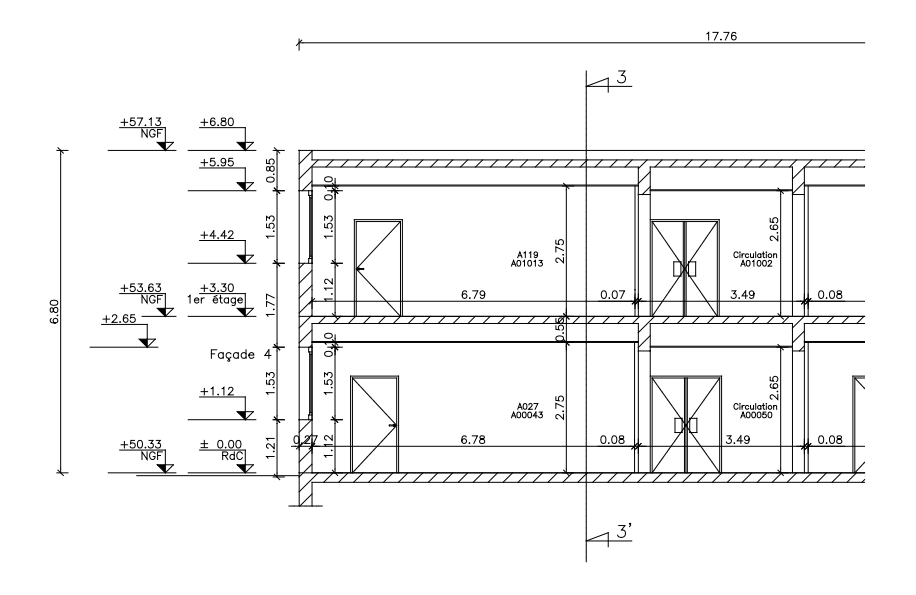

Ligne de référence : +45.00 NGF

#### *Côtes de principe pour un plan de coupe*

#### 4.4.6. Texte

Les polices de caractère autorisées sont les polices standards **AutoCAD**. Les polices **Windows** (truetype) sont acceptées pour les cartouches et pour les indications principales sur les plans de masse.

Les textes seront écrits avec des angles de 0°, 45° ou 90° le plus souvent, sauf cas particuliers (noms des rues dans les plans masses par exemple).

Un même texte sera décliné, sur des calques différents, en plusieurs hauteurs, en fonction des échelles de tracés.

Seul le calque de texte correspondant à l'échelle de tracés sera activé lors de l'opération de traçage, les autres calques de texte étant désactivés.

#### **Les textes ne seront pas décomposés.**

#### **Les entités "multitextes" ne sont pas autorisées**

#### 4.4.7. Couleurs

#### **Les entités doivent toujours être en couleur "DU CALQUE"**

La propriété de couleur, déterminée ainsi par le calque, définit l'épaisseur de trait au tracé.

**Les codes couleur de 1 à 7 seront utilisés pour les tracés noir**, avec une hiérarchie d'épaisseur telle que définie ci-après.

**Les codes 8 et suivants sont prévus pour un tracé dans la couleur d'origine avec une épaisseur unique standard.**

**Sauf besoin spécifique, les dessins seront prévus pour un tracé noir** (code couleur de 1 à 7), avec utilisation du code couleur pertinent par rapport à l'échelle du tracé et par rapport à la nature de l'objet représenté (vert = végétation, blanc = information principale (bâti)…)

### Filede**France**

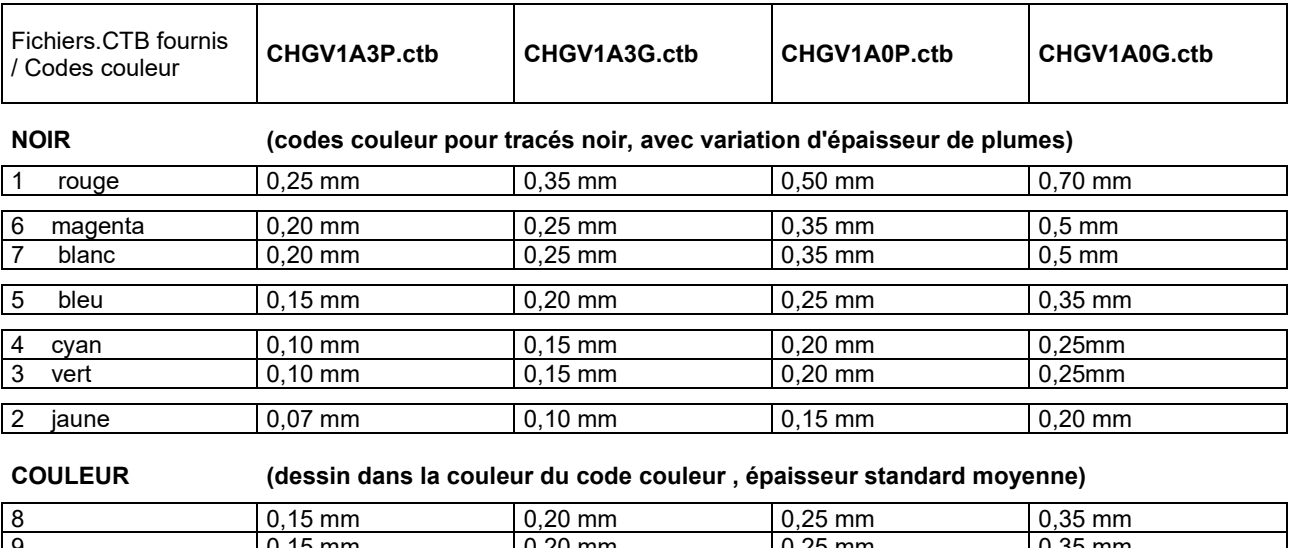

9 0,15 mm 0,20 mm 0,25 mm 0,35 mm 10…. 0,15 mm | 0,20 mm | 0,35 mm

*Table de correspondance couleurs / épaisseurs de plumes*

#### 4.4.8. Saisie des polylignes de contours de surface et d'aires de site

Une attention toute particulière devra être apportée à ces objets car les données seront utilisées par la suite par l'outil de gestion du patrimoine.

- Les contours de surfaces représentant une pièce ou une aire par exemple soit être constituée d'une seule polyligne fermée
- Une polyligne ne doit en aucun cas présenter d'intersection avec elle-même. Il ne doit pas exister de croisement de segments de la polyligne (pas de "pliure" du polygone). Voir exemples ci-dessous

#### **Surfaces multi-contours**

Cas des pièces multi-contours (Locaux attachés, contour de façade extérieure, …)

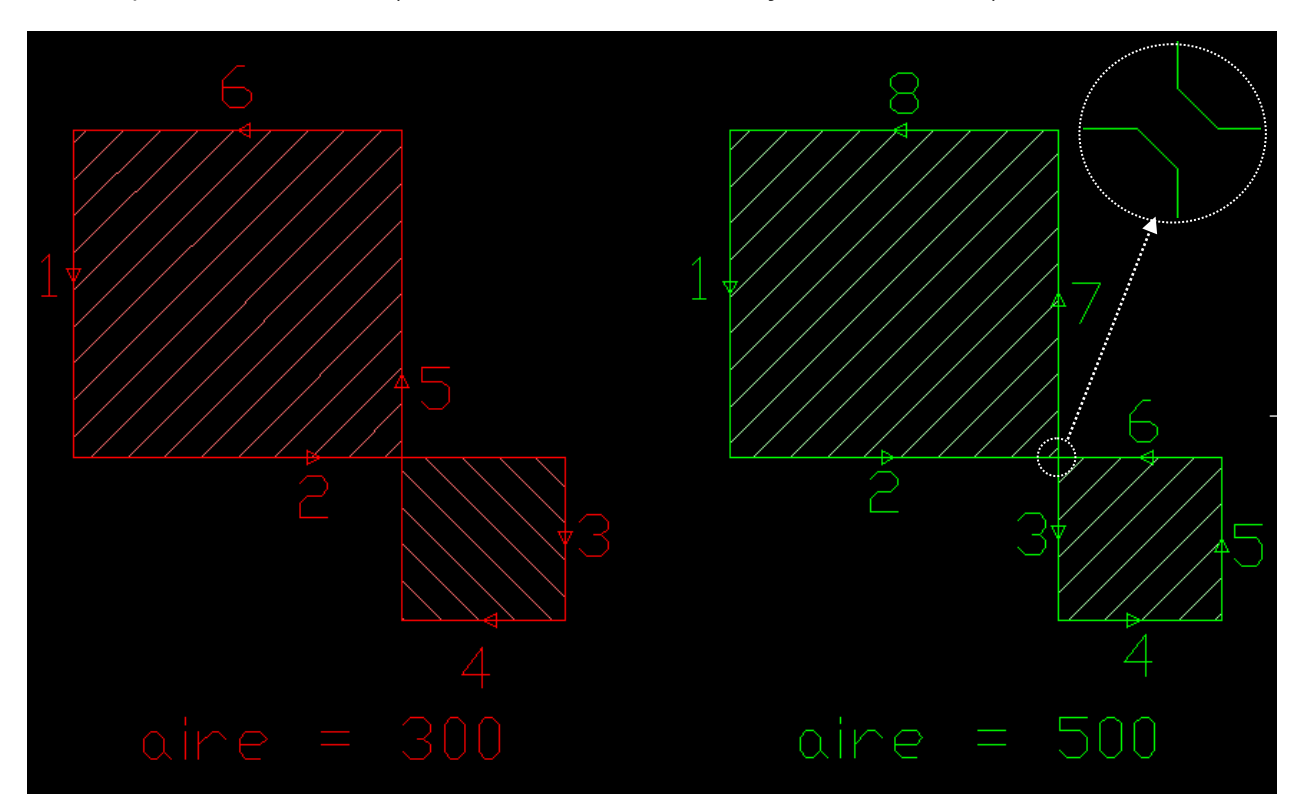

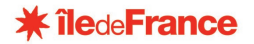

Comme cela est précisé ci-dessus, il ne doit pas y avoir d'intersection de la polyligne avec elle-même.

Sur la figure rouge, une erreur typique de saisie d'un polygone avec croisement.

- Sur la figure verte, la correction à apporter pour rétablir la conformité du contour de pièce.

Les surfaces inscrites sous les 2 figures sont celles rapportées par Autocad.

D'autre part, Il est important de penser à l'écartement de 1 cm (détail zoomé sur le dessin vert) qui montre que les segments de raccord des 2 espaces devront être séparés par une distance d'au moins 1 cm.

Pour vérifier que la polyligne est correcte, il suffit de parcourir l'ensemble des segments consécutifs sur toute la longueur de la polyligne, sans jamais repasser sur le même point, et de vérifier que l'intérieur du polygone est bien situé toujours du même côté par rapport au sens de parcours. Dans cet exemple l'intérieur est toujours à gauche.

#### **4.5. MISE EN PAGE**

#### 4.5.1. Présentations

#### **Chaque fichier sera mis en page exclusivement dans l'espace papier**

Plusieurs présentations seront réalisées :

Le format de papier sera de préférence un format standard (A4, A3, A2…A0), sauf cas particuliers de grands formats (multiples de A4)

Ces mises en page consisteront le plus souvent en 3 formats de présentation différents : Grand format (A2 à A0+) : échelle du 1/100ème pour les bâtiments, 1/200ème pour le plan masse.

Format intermédiaire (A2 à A0+) : échelle du 1/200ème pour les bâtiments, 1/500ème pour le plan de masse.

Format A4/A3 : échelles standards, ajustée au format, la plus grande possible.

Ces mises en pages intégreront les cartouches types fournis.

Un soin particulier sera apporté dans les cartouches à la zone de repérage et de définition du secteur représenté.

A titre d'exemple :

*Repérage des coupes et des façades dans le cartouche à partir d'un plan du bâti simplifié, selon le principe suivant:*

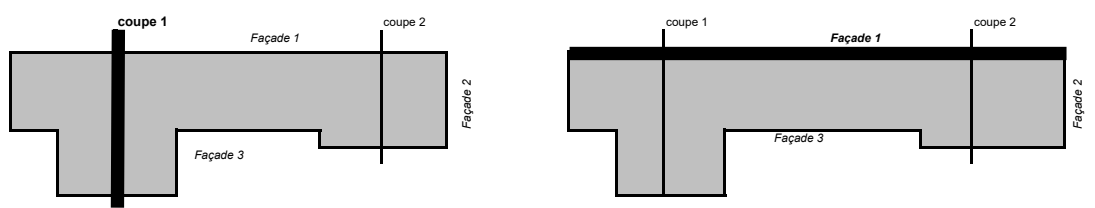

*Repérage du secteur ou bâtiment dans le cartouche selon principe suivant :*

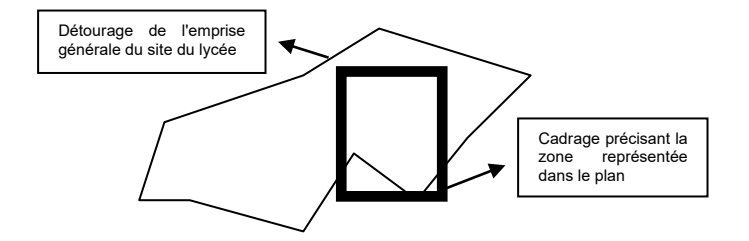

Les textes et cotations seront édités en plusieurs hauteurs correspondant aux échelles demandées. Chaque hauteur de texte sera utilisée en adéquation avec l'échelle de tracé, afin de conserver une bonne lisibilité sur les sorties papier. Elles seront réparties sur des calques différents nommés conformément à la définition précisée au paragraphe 6.2.

Charte graphique V 2.0.2 **Page 16** surface  $\sqrt{2}$  Page 16 surface  $\sqrt{2}$  Page 16 surface  $\sqrt{2}$  Page 16 surface  $\sqrt{2}$  Page 16 surface  $\sqrt{2}$  Page 16 surface  $\sqrt{2}$  Page 16 surface  $\sqrt{2}$  Page 16 surface  $\sqrt{2}$  Pag

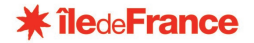

Les noms des présentations seront du type Format Échelle : A3500, A0100, GF100 (GF=grand format). Les caractères spéciaux ou accentués  $($ ',  $)$ , +, /, è, é...) sont à proscrire dans les noms de présentations.

Chaque présentation ne comportera qu'une seule fenêtre de présentation, attention aux fenêtres superposées. Le **zoom** dans les fenêtres de présentation doit être **verrouillé**.

L'espace objet du fichier doit être enregistré en zoom étendu et sur le calque 0.

Les mises en page papier devront être adaptées à la présentation du plan, il faudra notamment veiller à ce que le format de papier ne soit pas inférieur au plan mis en page.

Pour le format A3 paysage, toutes les marges seront de 0,7cm, sauf celle de gauche qui sera de 1,7cm

Les légendes seront insérées dans les plans (éléments d'aménagement intérieur, d'aménagement extérieur, réseau d'assainissement). Les légendes devront être insérées dans l'espace papier, sur les calques adéquats.

Cas particulier des présentations au format A3 : devront figurer sur le plan A3 les éléments suivants : Traits de coupes Repérage des N° de façades Repérage des points de vue des prises de photos

#### 4.5.2. Cartouche

Le modèle de cartouche à utiliser est celui du fichier prototype joint au présent envoi.

Chaque présentation comportera **un cartouche et un seul**.

Les noms des blocs cartouches seront ceux des cartouches prototypes.

Les attributs seront ceux définis dans le cartouche prototype. Ils ne seront pas modifiés et renseignés.

Pour remplir les attributs du cartouche, il faut utiliser la commande ATTEDIT. Les N° EI et N° UAI dans les cartouches des plans, ainsi que l'indice, devront être cohérents avec les informations figurant dans le nom du fichier.

L'échelle du Zoom (échelle du dessin) doit être conforme à l'échelle indiquée dans le cartouche. L'échelle du cartouche sera indiquée selon un format de type 1/100, 1/500 …

La date sera inscrite dans le cartouche au format Mois Année (exemple : juin 2004). Le **plan de repérage** sera défini en bloc et les logos au format jpg. Ils ne devront pas être joints en Xréf mais **insérés dans le cartouche**.

Le cartouche devra être placé dans l'espace papier et pas dans l'espace objet

*Dans le cas des opérations, si les modèles ne répondent pas aux besoins, un cartouche pourra être proposé au maître d'ouvrage. Les contraintes sont de conserver le modèle de cartouche et d'ajouter éventuellement des cases pour faire figurer les informations complémentaires.*

#### **4.6. TABLEAUX RECAPITULATIFS**

Les informations suivantes feront l'objet de tableaux récapitulatifs établis au format Excel :

- Récapitulatif des locaux, des surfaces utiles et hauteurs *(tableau 1)*
- Surfaces Hors Œuvres Brutes et Nettes et détails des déductions *(tableaux 2 et 3)*
- Surfaces de plancher Clos et Couvert et détails de déductions *(tableaux 2 Bis et 3)*
- Récapitulatif des logements *(tableau 4)*
- Récapitulatif de l'occupation du terrain, emprises au sol du bâti, espaces libres… *(tableaux 3 et 5)*
- État du foncier : informations cadastrales *(tableau 6)*
- Parcelles cadastrales attenantes *(tableau 6bis)*
- Tableau des coordonnées *(tableau 7)*

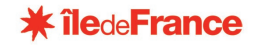

#### 4.6.1. Modèle et insertion sur les plans

Ces tableaux seront établis selon les modèles fournis par le maître d'ouvrage dans la présente charte graphique : TABLEAUX de SURFACES\_V 2.0.2.

#### **Le respect du modèle fourni est obligatoire.**

Ils seront établis au format Excel (xls), version 2000 à 2010. Il faudra veiller à renseigner les en-têtes et pied de page dans le fichier. Concernant le nom des fichiers, *voir l'annexe 2 chapitre 4* de la présente charte.

Ils seront, d'une part insérés dans les plans correspondants, dans l'espace papier, et d'autre part fournis en fichiers .xls inclus dans le CD-ROM du dossier livré.

Tableaux à insérer sur les plans :

- plans masse : Tableaux N° 3 ( juste le tableau récapitulatif), 4, 5, 6, 6 bis
- plans de niveau : extrait du tableau N° 3 concernant le niveau représenté
- plans de façade : aucun tableau
- coupe : aucun tableau

Les tableaux ici désignés n'excluent pas d'autres tableaux qui seraient nécessaires et pour lesquels une disposition sera établie en accord avec le maître d'ouvrage.

#### 4.6.2. Vigilance et prescriptions à respecter

**La restitution attendue est la suivante : un et un seul fichier Excel par site (donc par EI), respectant le modèle fourni et les exigences listées ci-après.**

*Pour l'ensemble des onglets :*

- Les noms des onglets du fichier devront respecter ceux du modèle fourni
- Le nombre et l'ordre des colonnes seront toujours tels que présents dans le modèle fourni. Les tableaux de valeurs ne pourront pas être déplacés
- Les données numériques seront toujours formatées de manière identique. Le caractère "," (virgule) sera le séparateur décimal.
- Le code EI indiqué dans la **colonne EI** de chaque tableau sera celui du site correspondant au nom du fichier Excel (donc, valeur identique dans toutes les cellules). Ce code EI sera identique à celui présent dans le nom des fichiers DWG correspondant.
- L'indice (lettre ou chiffre) du bâtiment indiqué dans la colonne BATIMENT de chaque tableau respectera les règles suivantes :
	- o Unicité de l'indice dans l'EI : <code EI>+<indice bâtiment>
	- o Correspondance des indices de bâtiment des fichiers Excel avec les indices inscrits sur les plans masse, dans les aires de type de bâtiment (polygones représentant les emprises des bâtiments).
	- $\circ$  Correspondance des indices de bâtiments avec le 2 $\degree$  caractère du nom de plan de niveau (**§5.2.1 de la charte graphique** pour les fichiers .dwg des niveaux correspondants.
- Le code de niveau présent dans la colonne NIVEAU, sera issu du domaine fini de valeurs indiqué ci-dessous. Ce tableau permettra de trouver la correspondance avec l'indice de niveau correspondant.

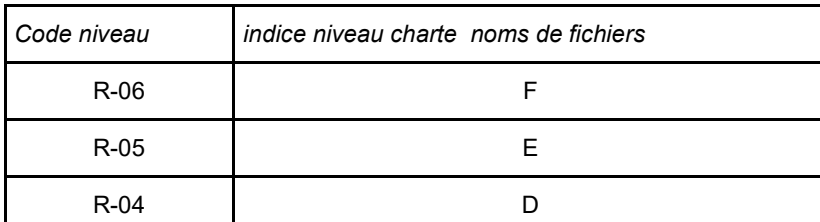

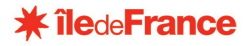

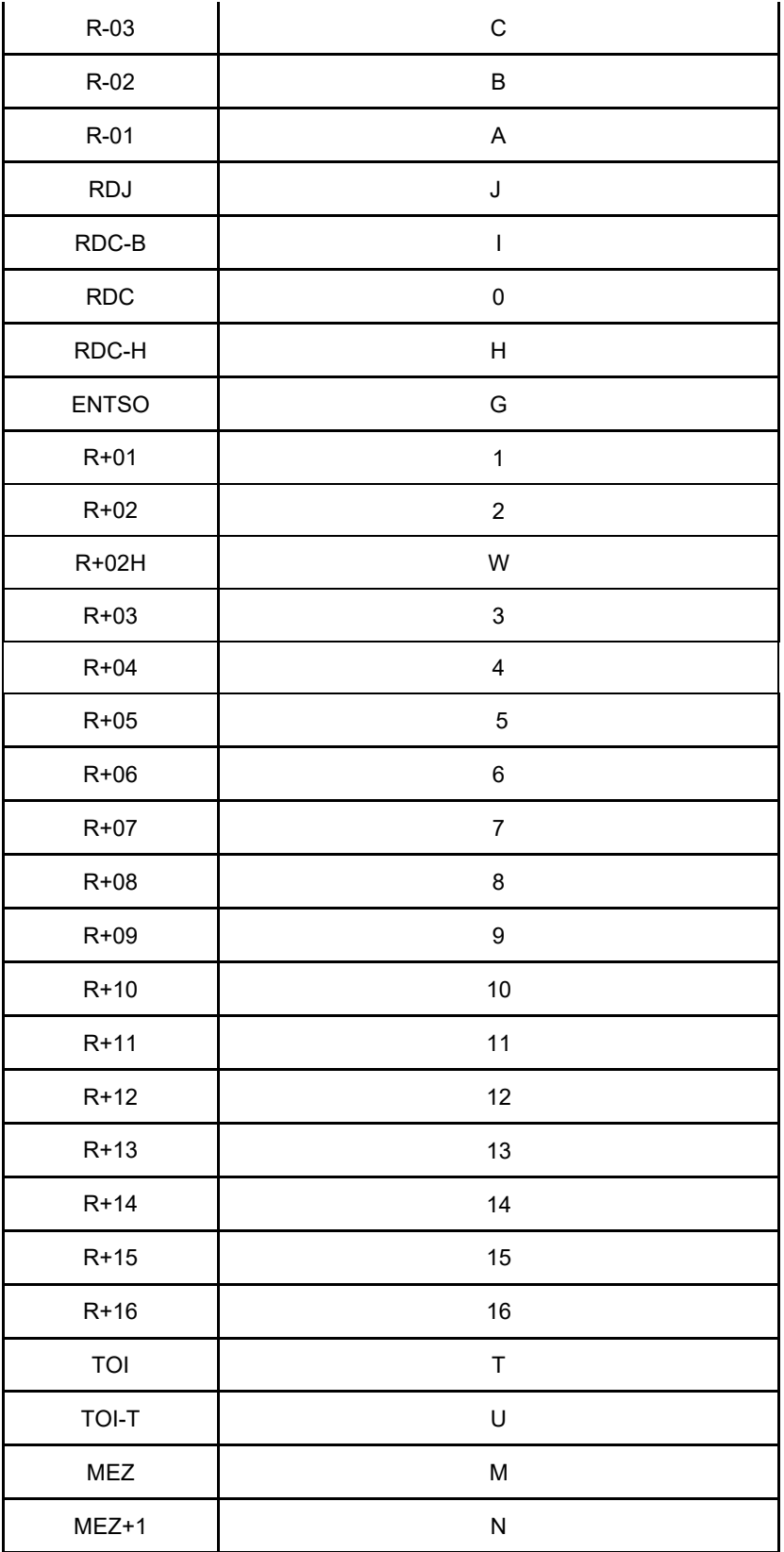

#### *Particularités des onglets :*

- Sur la feuille "**1\_Locaux - Surfaces Utiles**" le tableau des valeurs sera toujours positionné à partir de la même cellule : Haut-Gauche en A8, Haut-Droit en M8.
- Sur la feuille "**1\_Locaux - Surfaces Utiles**", le tableau s'étendra verticalement vers le bas, à partir de la ligne 8, en autant de lignes que de locaux dans l'EI. La présence d'une ligne vide (cellules EI, BATIMENT et NI-

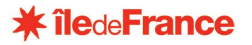

VEAU vides) signalera la fin de la liste des locaux. Il faudra donc veiller à ce que l'ensemble des colonnes soient bien renseignées.

- Sur la feuille "**2\_Décompte SHOB - SHON**" le tableau des valeurs sera toujours positionné à partir de la même cellule : Haut-Gauche en A9, Haut-Droit en Q9.
- Sur la feuille "**2\_Décompte SHOB - SHON** ", le tableau s'étendra verticalement vers le bas, à partir de la ligne 9, en autant de lignes que de niveaux dans l'EI. La présence d'une ligne vide (cellules EI, BATIMENT et NIVEAU vides) signalera la fin de la liste. Il faudra donc veiller à ce que l'ensemble des colonnes soient bien renseignées.
- Sur la feuille " **2bis\_Décompte SDP**" le tableau des valeurs sera toujours positionné à partir de la même cellule : Haut-Gauche en A10, Haut-Droit en X10.
- Sur la feuille " **2bis\_Décompte SDP**", le tableau s'étendra verticalement vers le bas, à partir de la ligne 10, en autant de lignes que de niveaux dans l'EI. La présence d'une ligne vide (cellules EI, BATIMENT et NI-VEAU vides) signalera la fin de la liste. Il faudra donc veiller à ce que l'ensemble des colonnes soient bien renseignées.
- Sur la feuille " **3\_Récapitulation Bâti**" le tableau des valeurs sera toujours positionné à partir de la même cellule : Haut-Gauche en A9, Haut-Droit en J9.
- Sur la feuille " **3\_Récapitulation Bâti**", le tableau s'étendra verticalement vers le bas, à partir de la ligne 9, en autant de lignes que de niveaux dans l'EI. La présence d'une ligne vide (cellules EI, BATIMENT et NI-VEAU vides) signalera la fin de la liste. Il faudra donc veiller à ce que l'ensemble des colonnes soient bien renseignées.
- Sur la feuille " **4\_Logements**" le tableau des valeurs sera toujours positionné à partir de la même cellule : Haut-Gauche en A8, Haut-Droit en G8.
- Sur la feuille " **4\_Logements**", le tableau s'étendra verticalement vers le bas, à partir de la ligne 8, en autant de lignes que de niveaux dans l'EI. La présence d'une ligne vide (cellules EI, BATIMENT et NIVEAU vides) signalera la fin de la liste des logements. Il faudra donc veiller à ce que l'ensemble des colonnes soient bien renseignées.
- Sur la feuille " **5\_Terrain**" le premier tableau des valeurs sera toujours positionné à partir de la même cellule : Haut-Gauche en A8, Haut-Droit en E8.
- Sur la feuille " **6\_Parcelles**" le tableau des valeurs sera toujours positionné à partir de la même cellule : Haut-Gauche en A7, Haut-Droit en H7.

#### 4.6.3. Cas d'un site comportant au moins un bâtiment physique mais découpé en plusieurs ailes sur le terrain (cf paragraphe 5.3)

- Dans la colonne bâtiment, mettre le chiffre du bâtiment global
- A la fin du tableau, dans la colonne : « Aile » , saisir la lettre de l'aile
- Dans la colonne « nom usuel du bâtiment global », saisir la concaténation des lettres des ailes qui composent le bâtiment

Exemple :L'aile porterait le nom A et le nom usuel serait ABC

### **5. FICHIERS – ORGANISATION DES DONNEES – LIVRAISON DES DOSSIERS**

#### **5.1. ORGANISATION GENERALE DES DONNEES**

#### 5.1.1. Organisation générale des fichiers

Pour un établissement, les informations seront réparties dans l'un des quatre registres suivants :

#### **1 - Fichier situation**

Un fichier, situant le lycée par rapport à la ville ou au quartier. Dans le cas de bâtiments annexes, création d'un second fichier "situation"

#### **2 . Fichiers masse et héberges**

- Fichier masse

Fichier de plan masse : il regroupera les informations d'implantation et d'environnement. Dans le cas d'un établissement multi site, il sera décomposé en plusieurs fichiers et un fichier d'assemblage du niveau supérieur sera réalisé.

- Fichier nivellement d'ilot

Uniquement pour les établissements situés à Paris

- Fichier héberges Informations réparties en plusieurs fichiers correspondants chacun à une limite séparative complète.

#### **3 . Fichiers bâtiments - architecture**

Fichiers de description d'un bâtiment (architecture)

plans de niveau, coupes, façades, plans de toiture.

Lorsqu'un lycée comporte plusieurs bâtiments distincts, un découpage par bâtiment est prescrit avec un repérage des bâtiments correspondant à la réalité du terrain. Ce découpage sera précisé lors d'une réunion de cadrage et validé par le maître d'ouvrage représenté par le service Connaissance du Patrimoine de la région Îlede-France. (cf paragraphe 5.3)

Concernant les plans de niveau et plans de toitures, seront réalisés :

- 1 fichier de chaque niveau par bâtiment
	- **et** 1 fichier d'assemblage par niveau de tous les bâtiments

Nota : sur les plans d'assemblage, il faut faire figurer sur chaque plan de niveau, les toitures si celles-ci ne sont pas au même niveau que le plan de niveau en question. Ceci en plus du plan d'assemblage global des toitures.

Concernant les autres plans (coupes, façades) :

- 1 fichier par façade
- 1 fichier par coupe

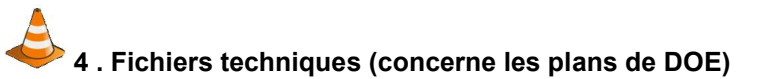

Fichiers de synthèse des informations techniques (sécurité, électricité, câblage, chauffage, ventilation…) Ce fichier ne contient que les informations spécifiques, le bâtiment est inséré en Xref dans ce fichier.

#### **5.2. NOM DES FICHIERS – PROPRIETES**

On distingue 2 noms de fichiers :

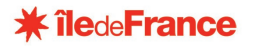

celui contenu dans le cartouche du plan

celui du fichier informatique qui sera intégré dans l'application de gestion patrimoniale de la région. Ce dernier est composé du nom du fichier inclus dans le cartouche + un préfixe.

(*voir annexe 3 de la présente charte*)

#### 5.2.1. Nom des fichiers contenus dans les cartouches

Les fichiers comportent différentes informations, noms de fichiers, auteur, attribut, mots clés, comme des objets sur lesquels peuvent être effectués des tris et des recherches

Les caractères spéciaux ou caractères accentués (', °, +, /, è, é ...) sont à proscrire dans les noms des fichiers.

*Pour les opérations, se référer au chapitre 15*

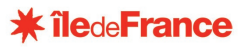

Les fichiers sont nommés sur sept caractères, chaque caractère suivra les règles suivantes :

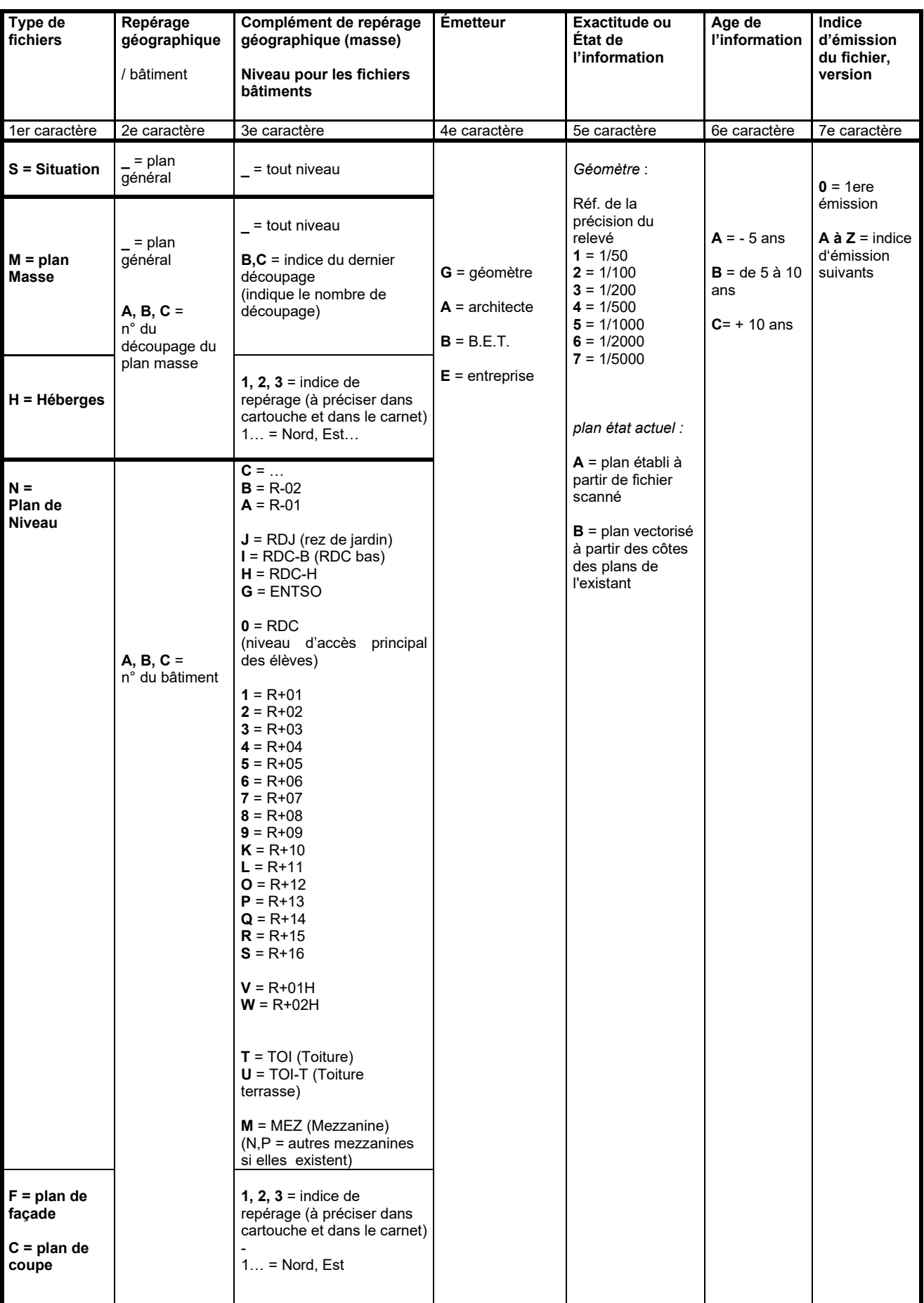

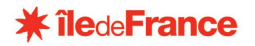

Exemple : le fichier nommé **NA3G1A0** correspond au plan de niveau du bâtiment A, niveau R+3, émis par un géomètre et établi à partir d'un relevé de géomètre exécuté avec une précision de levé du 1/50, datant de moins de cinq ans et en première émission.

Il est rappelé qu'un document dressant la liste de correspondance "titres - nom des fichiers – contenu" sera tenue à jour et transmise sur le CD-rom et les dossiers papier de manière à faciliter la transmission et l'exploitation des fichiers.

#### 5.2.2. Nom des fichiers informatiques dwg

Pour l'intégration dans l'application de gestion du patrimoine, les fichiers .dwg doivent être conformes à la charte graphique et préfixés de la manière suivante par rapport au nom de fichier apparaissant dans le cartouche (voir ci-dessus) :

#### **Code EI\_REFE\_PLA\_Type de Document\_N°Chrono\_Nom du fichier contenu dans le cartouche.dwg**

#### **Type de document :**

Plan de Coupe = **COU**  Plan de Façade = **FAC**  Plan d'Héberge = **HEB**  Plan de Masse = **MAS** Plan de Niveau = **NIV** Plan de Situation = **SIT** Plan d'Assemblage = **ASS** Plan nivellement d'IIot = **ILO**

#### Exemple pour une coupe :

#### **93295\_REFE\_PLA\_COU\_00001\_C1AAG2A0.dwg**

**ATTENTION !** Le Numéro de Chrono du fichier doit être identique à celui de la l'arborescence *(Voir Annexe 3 chapitre 2 )*

#### **5.3. CONSIGNES DE DECOUPAGE ET DE NOMMAGE DES BATIMENTS**

#### • **Cas de bâtiments tous distincts :**

Les bâtiments seront désignés par une lettre (A,B,C…), reprise dans le nom de fichier et cohérente sur l'ensemble des documents. Si le bâtiment sur place est nommé avec des chiffres (1, 2, 3…), une équivalence doit être appliquée (1=A, 2=B, etc…) et les deux valeurs reportées sur les plans (la lettre sur le calque X-BATI\_INFO\_T0, le chiffre ou nom usuel sur le calque X-BATI\_INFO\_T0).

#### • **Cas d'un site comportant au moins un bâtiment physique mais découpé en plusieurs ailes sur le terrain :**

#### SUR LES PLANS

- Chaque aile doit être nommée par une lettre
- Le bâtiment global doit être nommé par un chiffre
- Le nom usuel « du bâtiment global doit être la concaténation des lettres des ailes »
- Matérialiser chaque aile dans le calque
	- X\_AILE\_SURF\_CA (pour la polyligne de contour) X AILE INFO\_T0 (pour l'identifiant de l'aile qui doit être composé d'une seule lettre)
- Matérialiser le bâtiment Global dans le calque X\_BATI\_SURF\_CA (pour la polyligne de contour) X BATI\_INFO\_T0 (pour l'identifiant du bâtiment qui doit être composé d'un seul caractère)
- Dans les noms de fichiers, on doit bien avoir un seul fichier par niveau et bâtiment (pas de découpage de fichier par ailes)
- Il est inutile de changer les préfixes des noms des calques, ce qui compte c'est que les calques portent la fin du nom

[...] -BATI\_INFO\_T0 [...]-BATI\_SURF\_CA […]-AILE\_INFO\_T0 […]-AILE\_SURF\_CA

#### DANS LES TABLEAUX DE SURFACES

- Dans la colonne bâtiment, mettre le chiffre du bâtiment global
- A la fin du tableau, ajouter 2 colonnes : « Aile » et « nom usuel » L'aile porterait le nom A et le nom usuel serait ABC par exemple.

#### **EXEMPLE**

- Un bâtiment 1 composé de 3 ailes, A, B et C, nom usuel du bâtiment : ABC
- Un bâtiment D
- Un bâtiment E

Les plans du rez de chaussée seraient donc : -N10G1A0 (bâtiment 1) -ND0G1A0 (bâtiment D) -NE0G1A0 (bâtiment E)

> Sur le calque X\_BATI\_SURF\_CA on devrait avoir 3 polylignes (bâtiment 1, D et E) Sur le calque X\_BATI\_INFO\_T0, 3 textes (1, D et E)

Sur le calque X AILE\_SURF\_CA on devrait avoir 3 polylignes (ailes A, B et C) Sur le calque X\_AILE\_INFO\_T0, 3 textes (A, B et C)

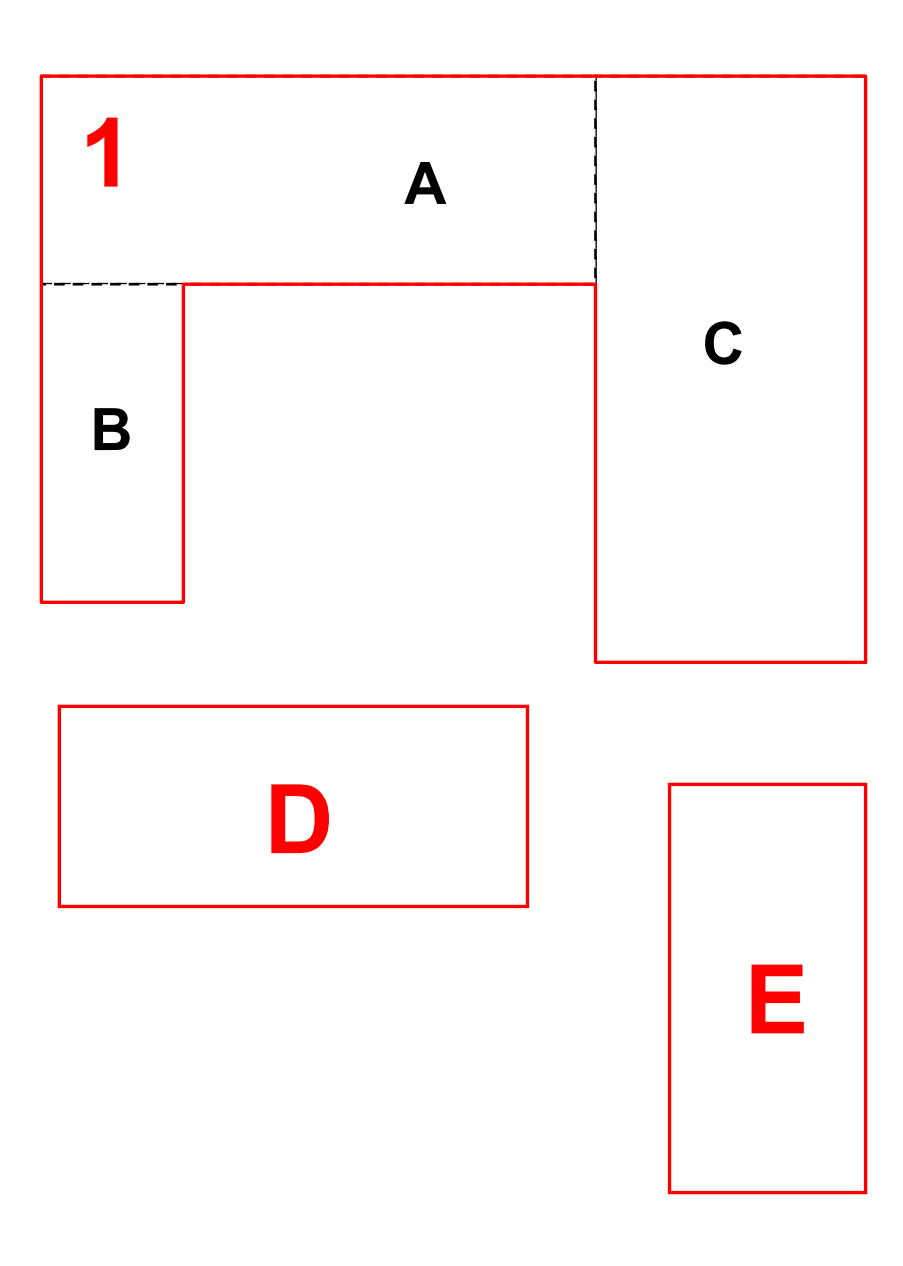

#### **5.4. REPORTAGE PHOTOGRAPHIQUE**

La présentation sera à réaliser selon le **Fichier Modèle joint**

- 2 photos horizontales ou 1 photo verticale par page A4
	- Classement thématique des photos, numérotation et légende<br>• Utilisation des styles de texte du modèle
	- Utilisation des styles de texte du modèle

La numérotation des photos devra être reportée sur un plan masse positionnant les lieux des prises de vue.

Concernant les noms des fichiers, *voir l'annexe 3 chapitre 4* de la présente charte.

#### **5.5. LIVRAISON DES CD-ROM**

*Voir Annexe 3 : Arborescence et noms de fichiers types dans .ZIP Voir Annexe 4 : Modèle de liste des documents .XLS*

Contraintes et points de vigilance à respecter :

- − Mise en page de la jaquette :
	- jaquette avant : nom du lycée, adresse, EI, UAI, logos, nom du géomètre, n° dossier géomètre, date de réalisation,
	- jaquette arrière : liste des documents,
- − Ecriture sur le CD-ROM : nom du lycée, Ville, EI, UAI, nom du géomètre, n° de dossier, date de réalisation
- − Classement des fichiers selon l'arborescence précisée en **Annexe 3.**
- − Copie systématique des images et X-Refs insérés, avec le fichier.
- − Nommage des fichiers selon les prescriptions précisées en **Annexe 3**.
- − Fourniture d'une liste des documents en fichier Excel, selon modèle joint en **Annexe 4**.
- − Cohérence des noms de coupes et façades sur l'ensemble des documents (exemple : coupe 1 > doit rester coupe 1-1 sur le plan et non coupe A-A).

Le CD-ROM contiendra l'ensemble des fichiers (documents Autocad, fichiers Excel, Word, photos .JPEG ou.TIFF).

Les documents fournis sur papier auront systématiquement un équivalent fichier informatique inclus dans le CDrom

#### **5.6. LIVRAISON DES DOSSIERS PAPIER**

Chaque dossier sera livré :

**Dans sa version papier telle que définie dans la commande En version informatisée sur CD-ROM**

*Dans le cas des opérations, un exemplaire du CD-ROM sera directement transmis à la région Ile de France – Service Ressources techniques Bâti et Foncier*

Chaque exemplaire de dossier fourni contiendra les différentes planches produites réunies dans une ou plusieurs chemises à sangles.

En première page de couverture, chaque chemise portera un cartouche d'identification indiquant :

- Le nom de l'établissement et son adresse,
- Le code EI et le code UAI de l'établissement
- Le contexte et la nature de la commande (relevé topographique, opération…)

- Le nom et l'adresse de la société auteur de la prestation, la date de la première édition, le nom de

l'auteur,

- Les mêmes renseignements pour sa dernière mise à jour,

- Le numéro de la chemise et le nombre total de chemises dans le dossier,
- Le contenu du dossier,
- Et toute information complémentaire jugée nécessaire par le prestataire.

#### **Le dossier contiendra**:

- Les planches aux formats choisis

- La nomenclature et la description du contenu du dossier papier, fourni en fichier EXCEL dans le CD-ROM - Les tableaux de surfaces récapitulatifs, fournis sous format EXCEL dans le CD-Rom

- La nomenclature et la description du contenu des fichiers (carnet d'information)

Dans le cas des opérations, le contenu du dossier papier sera défini au moment de la réunion de *lancement ou dans les pièces écrites de la commande de l'opération.*

### **6. CALQUES**

#### **6.1. PRINCIPE GENERAL D'ORGANISATION.**

La structuration interne des fichiers portera essentiellement sur l'organisation des informations sur différents calques selon la nature des éléments représentés.

Cette structuration, identique pour tous les fichiers d'une même catégorie, est définie dans son principe ci-après. Elle est détaillée par type de fichier au chapitre suivant, des listes de calques sont précisées, fournies par ailleurs en fichiers prototype.

Y sont définis :

- le nom des calques
- la propriété de couleur et de type de ligne du calque
- les éléments qui y sont représentés

Ces listes a priori exhaustives ne sont toutefois pas fermées, il peut être créé un calque supplémentaire dont la dénomination obéira alors à la règle de codification explicitée ci-après. Toute création de nouveau calque devra être validée par le service connaissance du patrimoine.

#### **6.2. NORMALISATION ET DENOMINATION**

Chaque calque sera doté d'un nom unique codifié de façon à : Signifier la nature des informations qu'il contient Permettre l'insertion de calques d'un fichier dans un autre sans conflit

La codification est structurée en "champs", selon la décomposition suivante : **[X]-[nature du calque]\_[nature des informations]\_[contenu]**

**[X]** : 2 caractères.

Permet d'identifier l'émetteur de la couche ( par exemple : Géomètre : GE ; architecte : AR)

#### **[nature du calque]** : 4 caractères.

Permet de spécifier la nature du contenu du calque. L'intitulé des natures de calques est spécifique pour chaque type de fichier (situation, masse, héberges, plan de niveaux ….) et précisé au chapitre suivant.

#### **[nature des informations]** : 4 caractères.

Permet pour chaque nature de calque, de spécifier la nature des informations contenues dans le calque. Par exemple :

- **IMPL** : implantation, ou entité, informations principales, dessin des éléments
- **SURF** : informations concernant les surfaces.
- **PRES** : informations concernant la présentation, complément de cartouche ou légende du calque,

**CHEM** : cheminement (pour lots techniques, éléments terminaux différenciés des réseaux)

Par défaut, si un calque contient des éléments qui ne concernent ni les surfaces, ni la présentation ni un cheminement (essentiellement calques des fichiers techniques), il sera nommé IMPL

**[contenu]** : 2 caractères. Précise le contenu du calque, afin de différencier les types d'entités suivants :

- **Cn** : contours, le dessin principal des entités
- **Hn** : hachures (n= A à Z)
- **Sn** : symboles (n= A à Z)
- $Qx$  : cotations  $(x = 0$  à 9 selon l'échelle de tracé)
- **Tx** : textes  $(x = 0$  à 9 selon l'échelle de tracé)
- **Ln** : légende
- **Rn** : lignes de construction
- **Jn** : sections, marques
- **An** : axes

L'indice **n** est utilisé pour un indiçage incrémenté de A à Z, à l'appréciation du prestataire

L'indice **x** est utilisé comme numérotation différenciant les échelles d'utilisation du calque :

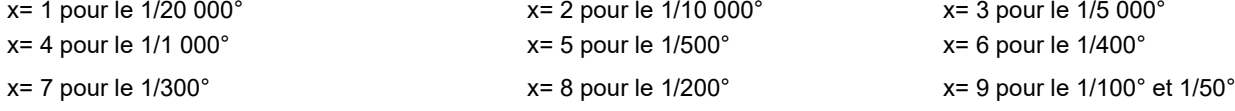

xx=0 pour toutes les échelles

Les échelles intermédiaires prendront les caractéristiques de l'échelle juste supérieure

Charte graphique V 2.0.2 **Page 28** surface of the control of the control of the control of the control of the control of the control of the control of the control of the control of the control of the control of the control

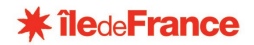

#### **6.3. CALQUES COMMUNS A TOUS LES FICHIERS**

Deux séries de calques sont communes à tous les fichiers :

#### Orientation :

Calques d'espace objet réunissant les éléments d'orientation (nord, échelle, légende….) déclinés pour les différentes présentations.

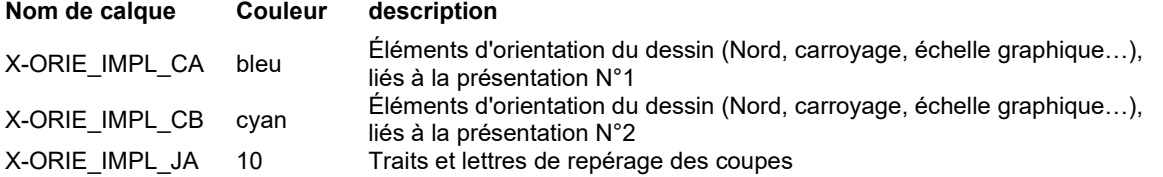

#### Identification :

Calques d'espace papier réunissant les éléments de présentation (cadre et repères de pliage, cartouche, notas…) déclinés pour les différentes présentations.

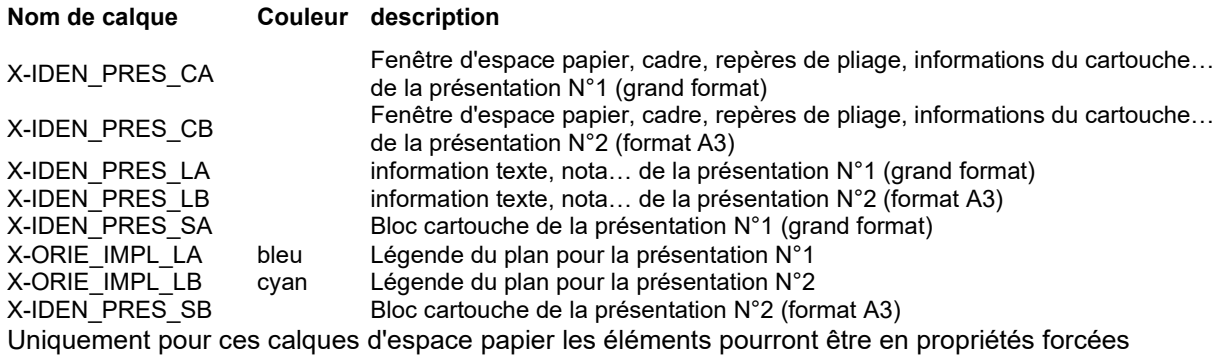

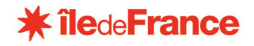

# **II - DESCRIPTION PAR TYPE DE FICHIERS**

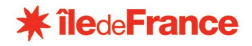

**Le site**

On trouvera trois types de fichiers **Plans de situation Plans de masse Plans des héberges**

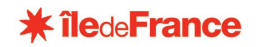

### **7. PLANS DE SITUATION**

#### **7.1. DONNEES**

Ce fichier permettra de produire un plan de situation du lycée.

Le fond de ce plan de situation pourra être : un plan de quartier ou de ville une photographie aérienne (format maxi : A3) une superposition de plusieurs de ces éléments, chacun étant alors placé sur un calque distinct.

Le site du lycée sera mis en évidence de même que les informations principales participant au repérage (orientation du Nord, lettre des bâtiments, etc.).

#### **7.2. STRUCTURATION ET REGLES DE PRESENTATION**

L'emprise du site sera représentée par ses contours, sur un calque distinct tel que défini au § 6.2.

La surface de l'emprise sera hachurée. Ces hachures seront placées dans le calque tel que défini au § 6.2.

Les informations "texte" seront éditées pour l'échelle utilisée et réunies sur un calque spécifique tel que défini au § 6.2.

### **8. PLANS DE MASSE**

#### **8.1. DONNEES**

Les informations portées sur les fichiers masse seront :

- l'environnement proche du bâti, limites de voirie, arbres, éléments particuliers pertinents,
- les limites du site.
- les emprises de tous les bâtiments, installations,
- les espaces extérieurs, circulations, surfaces plantées ou asphaltées,
- les accès principaux
- les éventuels éléments remarquables du site : végétation, monument, ...
- toutes les indications d'identification des objets nécessaires.

Auxquelles seront ajoutées :

- les données de nivellement et de topographie
- les parcelles cadastrales constitutives du site
- les parcelles cadastrales attenantes aux limites du site
- les informations complémentaires relatives aux accès
- les éléments relatifs aux réseaux extérieurs (eau, gaz, électricité, assainissement, courant faibles) pour les informations suivantes : accès au site, raccords aux bâtiments, point de coupure, réseau primaire
- les éléments concernant les chaufferies et leurs réseaux de distribution principale.
- les éléments concernant la sécurité des bâtiments : issue de secours avec indications du nombre d'unités de passage, les voies d'accès pompiers.

La liste des informations souhaitées pourra être détaillée ou complétée par la commande et le contexte de la réalisation du plan et éventuellement précisée lors de la réunion de cadrage.

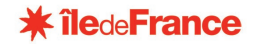

#### **8.2. INFORMATIONS D'IDENTIFICATION ET DE DIMENSIONS**

#### 8.2.1. Nature des informations

Les informations suivantes devront être portées systématiquement sur les plans de masse :

- le nom des rues et les numéros
- la numérotation des bâtiments, tel que défini lors de la réunion de cadrage et homogène sur l'ensemble du dossier (masse, bâtiments),
- le nom fonctionnel du bâtiment (administration, salle de classe, etc...), et la numérotation sur le terrain
- l'indication du nombre de niveaux des bâtiments, sous la forme R+
- les cotations extérieures principales des bâtiments
- les côtes de niveaux des seuils, fils d'eau et bordures
- la nature du sol des espaces extérieurs
- le tableau récapitulatif (SU, SHON, SHOB, SDPC, emprise au sol) par bâtiment (tableau N°3)
- le tableau récapitulatif d'occupation du terrain (tableau N°5)
- le tableau récapitulatif des parcelles cadastrales constitutives du site (tableau  $N^{\circ}6$ )
- le tableau des coordonnées (tableau N°7)
- la légende
- l'essence des arbres

Les informations de type texte seront éditées pour être lisibles aux échelles du 1/1 000° et 1/500°.

#### 8.2.2. Représentation des éléments

Une attention toute particulière devra être apportée à la représentation d'un certain nombre d'éléments qui seront par la suite destinés à être exploités par l'outil de gestion de patrimoine, en particulier les éléments relatifs aux surfaces.

De manière générale, les règles énoncées au paragraphe 4.4.8 devront absolument être respectées.

Il s'agit des informations contenues dans les calques suivants :

#### **x-EMPR\_SURF\_CA et x-EMPR\_SURF\_T0** :

S'il existe plusieurs contours (polylignes) d'emprise, il faut les joindre en une seule polyligne en respectant les règles énoncées au paragraphe 4.4.8.

Chaque aire sera obligatoirement identifiée de manière unique et non ambigüe par un texte **Identifiant** (§10.2.1) dont le point de positionnement sera inclus dans la polyligne et présent dans le calque des informations des emprises : **x-EMPR\_INFO\_T0**.

#### **x-BATI\_SURF\_CA, x-BATI\_SURF\_T0, x-BATO\_SURF\_CA, x-BATO\_SURF\_T0, x-VOIE\_SURF\_CA, x-VOIE\_SURF\_T0, x-VEGE\_SURF\_CA** :

Ce sont les contours **fermés** des surfaces destinées à devenir des aires dans l'outil de gestion du patrimoine. Pour une même aire, la polyligne doit être unique et respecter les règles énoncées au paragraphe 4.4.8. Chaque aire d'emprise de bâtiment sera obligatoirement identifiée de manière unique et non ambigüe par l'indice du bâtiment correspondant (§8.2) dont le point de positionnement sera inclus dans la polyligne et présent dans le calque des informations des contours de bâtiment : **x-BATI\_INFO\_T0**.

#### **x-CADA\_SURF\_CA, x-CADA\_SURF\_T0** :

Ce sont les contours **fermés** des surfaces cadastrales des parcelles constitutives du site. Elles sont destinées à devenir des aires parcelles dans l'outil de gestion du patrimoine. Pour une même aire, la polyligne doit être unique et respecter les règles énoncées au paragraphe 4.4.8.

Chaque aire sera obligatoirement identifiée de manière unique et non ambigüe par un texte **Identifiant** dont le point de positionnement sera inclus dans la polyligne et présent dans le calque des informations des aires cadastrales : **x-CADA\_INFO\_T0**.

Remarque : les lignes ou polylignes représentant les parcelles attenantes aux limites du site ne devront pas obligatoirement être des polylignes fermées.

Chaque polygone corrrespondant à une surface devra contenir 1 et 1 seul texte identifiant, unique dans le plan et en correspondance avec les informations contenues dans les tableaux Excel..

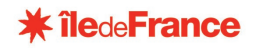

### **8.3. LISTE DES CALQUES**

#### **ESPACE OBJET**

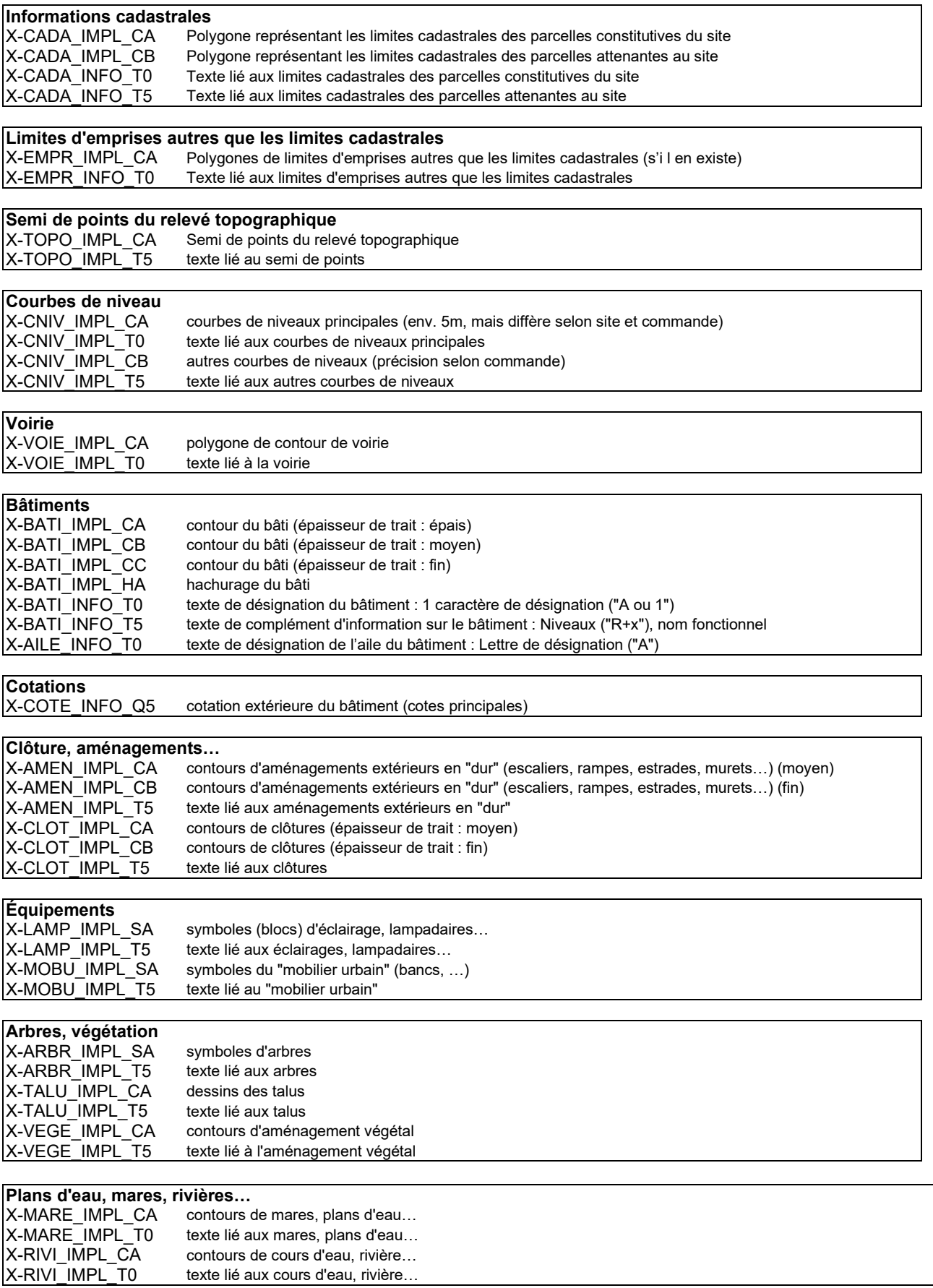

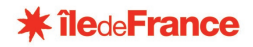

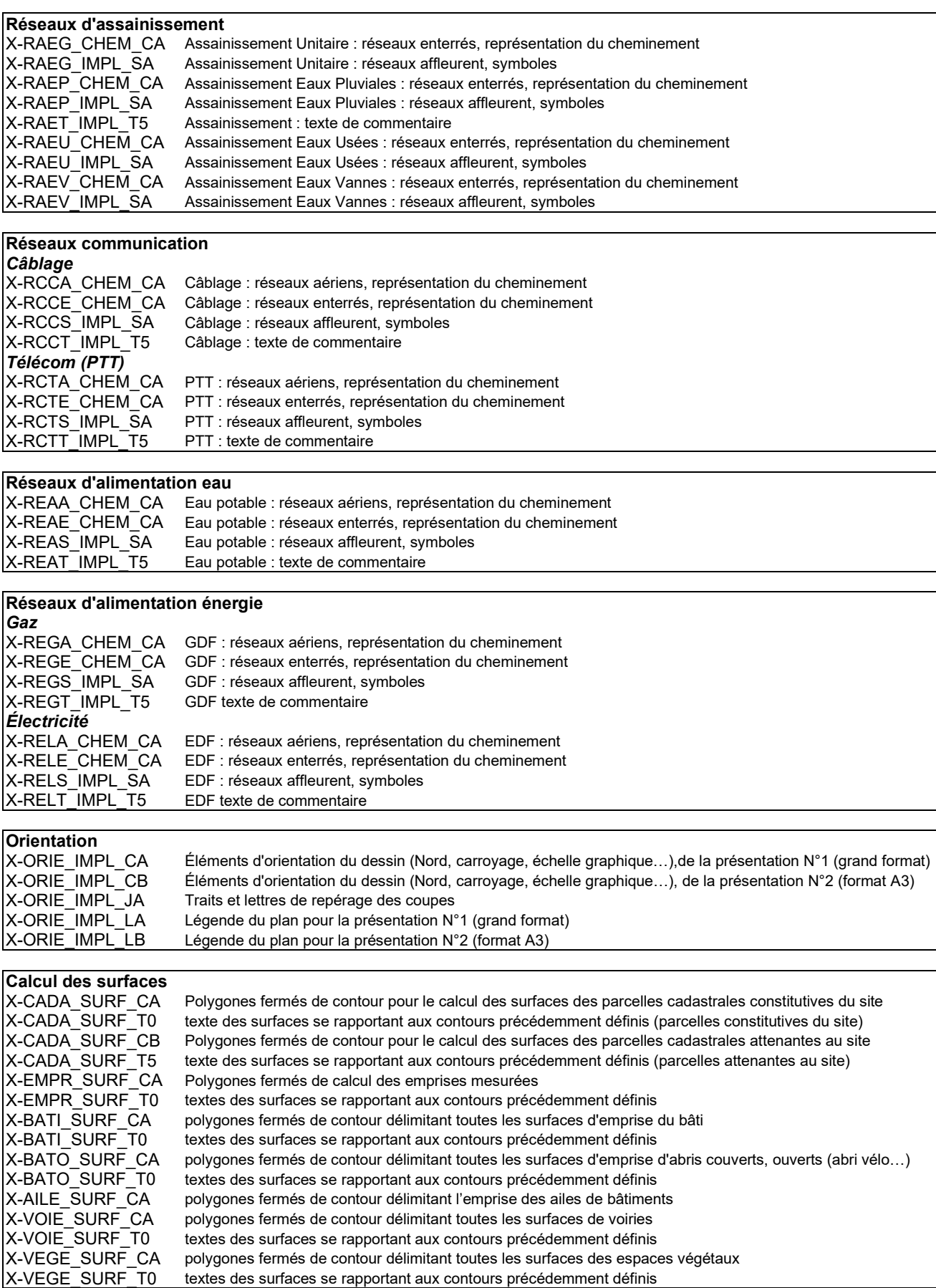

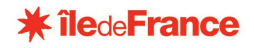

#### **ESPACE PAPIER** Présentation des planches

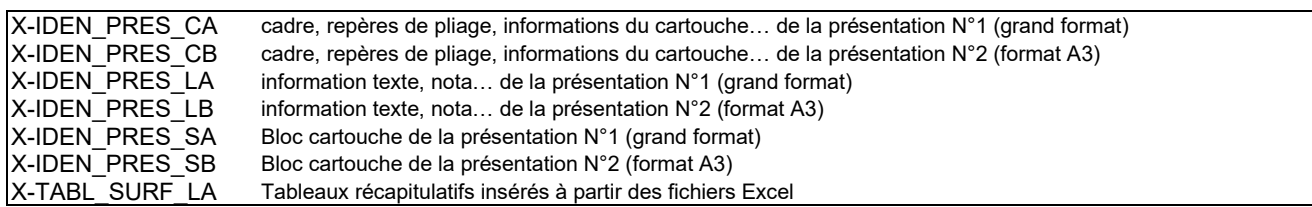

### **9. PLANS DES HEBERGES**

#### **9.1. DONNEES**

Les héberges seront regroupées, dans différents fichiers, par orientations principales de limites séparatives, les points caractéristiques étant repérés par des lettres.

Un plan masse partiel accompagnera le dessin des héberges, y seront repris les repères ci-dessus.

Un plan masse schématique avec indication des héberges et mise en évidence de celle concernée sera inséré dans le cartouche comme repérage.

#### **9.2. LISTE DES CALQUES DES PLANS DES HEBERGES**

#### **ESPACE OBJET**

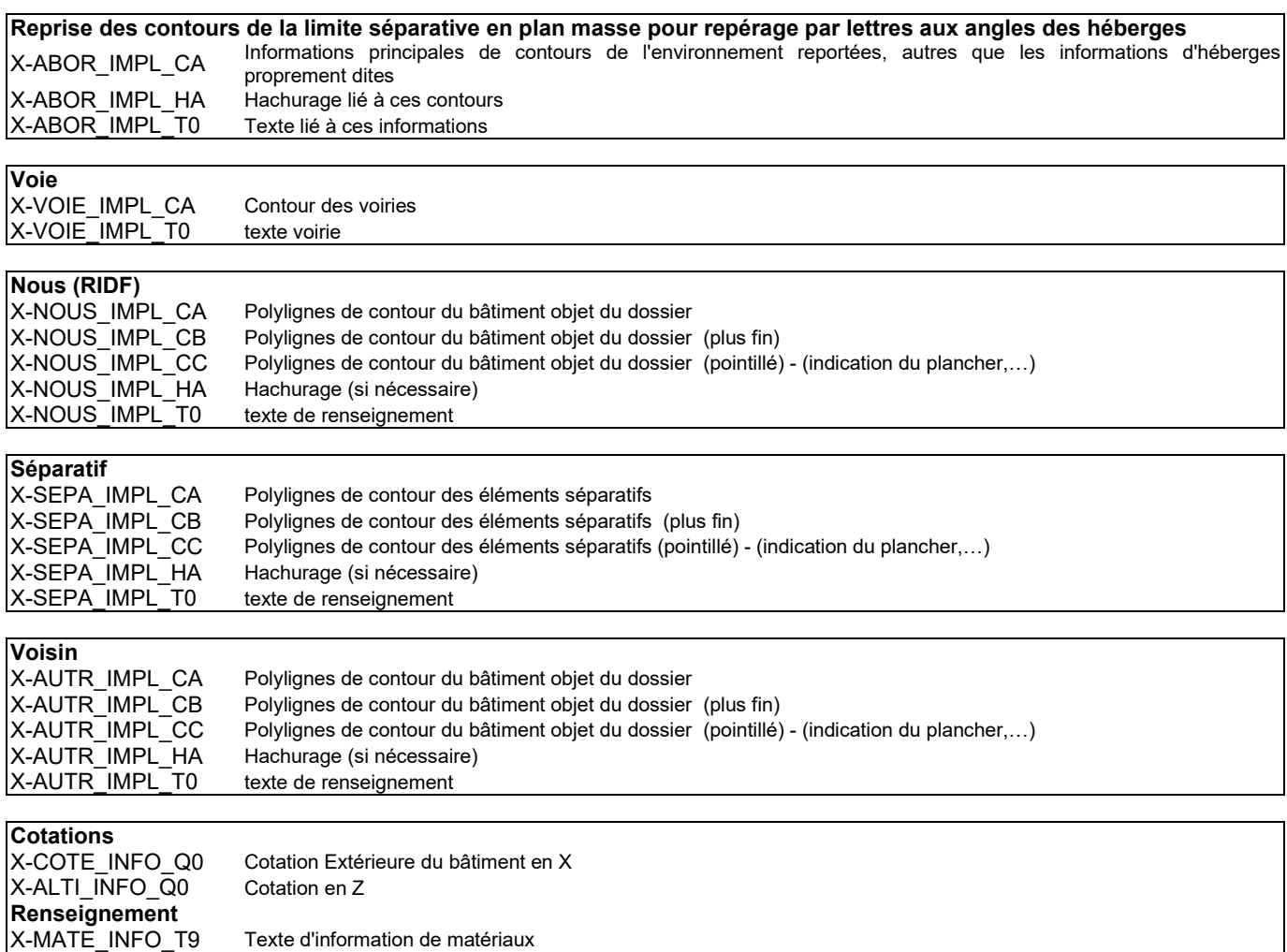

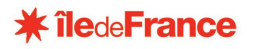

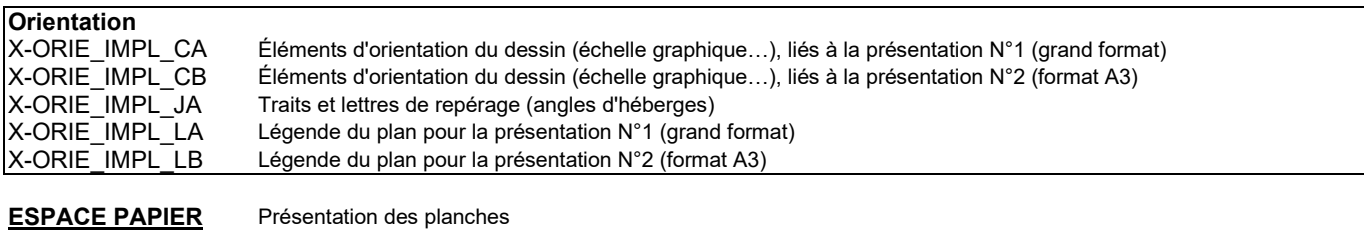

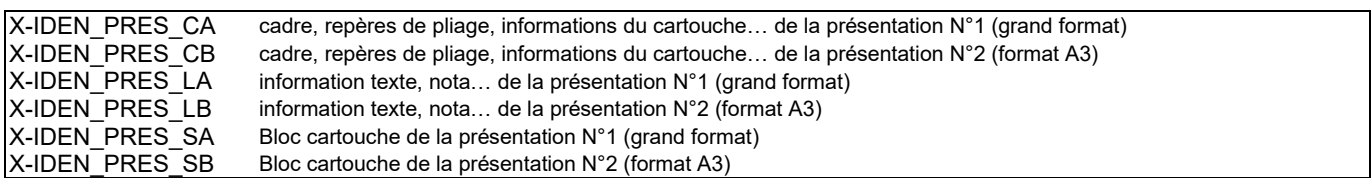

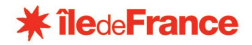

**Le bâtiment**

On trouvera cinq types de fichiers **Plans de niveaux Plans de toitures Plans de façades Plans de coupes Plans techniques**

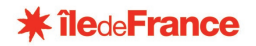

### **10. PLANS DE NIVEAUX**

#### 10.1. DONNEES

#### 10.1.1. Nature des informations

Les informations portées sur le fichier seront de la nature suivante :

#### **Les éléments d'architecture** (liste non exhaustive)

- **Structure**
- **Cloisonnements**
- Circulations verticales (rampes, escaliers, ascenseurs, monte-charge…)

#### **Les équipements, installations techniques** (liste non exhaustive)

- Aménagement immobilier (muret, estrade, paillasse…)
- Equipements (sanitaires, chauffage…)
- Trémies et gaines
- Faux-plafond
- Sécurité Incendie (extincteur, brie de glace…)
- **Menuiseries**

#### **Les éléments d'identification des locaux et surfaces**

- **Contours**
- Étiquettes d'informations
- Cotations intérieures et extérieures
- Surfaces
- Tableau récapitulatif des surfaces

#### **Les abords extraits du plan masse sur les plans liés à l'accès depuis l'extérieur (rez de chaussée…)**

- Contours
- Niveaux des seuils

#### **Les éléments permettant de repérer les autres plans**

- Positionnement des traits de coupe (avec indication des numéros de coupes)
- Indication et repérage des numéros de façades

#### 10.1.2. Représentation des éléments

#### **Tous les éléments d'architecture seront dans des calques appropriés tels que décrits ci-après.**

Pour les éléments cachés ou situés au-dessus du plan de coupe, il pourra être utilisé une ligne discontinue simple.

La ligne de rupture de continuité sera matérialisée par une oblique, les marches seront numérotées en montant, le sens de la montée représenté par une flèche.

Les vides, gaines et trémies seront mis en évidence au moyen d'un ombrage partiel selon la représentation conventionnelle.

Une attention toute particulière devra être apportée à la représentation d'un certain nombre d'éléments qui seront par la suite destinés à être exploités par l'outil de gestion de patrimoine, en particulier les éléments relatifs aux surfaces et aux équipements techniques.

#### o **Utilisation des blocs**

Les menuiseries (portes et fenêtres) seront représentées par des **blocs** en indiquant les sens et type d'ouverture. Les autres équipements techniques (sécurité incendie, sanitaires, etc.) seront représentés par des **blocs.**

#### o **Polylignes fermées et textes dans la polyligne**

De manière générale, les règles énoncées au paragraphe 4.4.8 devront absolument être respectées.

Chaque polygone correspondant à une surface devra contenir 1 et 1 seul texte identifiant, unique dans le plan et en correspondance avec les informations contenues dans les tableaux Excel.

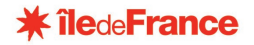

Il s'agit des informations contenues dans les calques suivants :

#### **x-SHOT\_SURF\_CA et x-SHOT\_SURF\_T0** :

S'il existe plusieurs contours (polylignes) d'emprise, il faut les joindre en une seule polyligne en respectant les règles énoncées au paragraphe 4.4.8.

#### **x-SUCB\_SURF\_CA, x-SUCB\_SURF\_T0, x-SUCH\_SURF\_CA, x-SUCH\_SURF\_T0, x-SULB\_SURF\_CA, x-SULB\_SURF\_T0, x-SULH\_SURF\_CA, x-SULH\_SURF\_T0 :**

Ce sont les contours **fermés** des surfaces destinées à devenir des pièces dans l'outil de gestion du patrimoine. Pour une même pièce, la polyligne doit être unique et respecter les règles énoncées au paragraphe 4.4.8. Chaque pièce sera obligatoirement identifiée de manière unique et non ambigüe par un texte **Identifiant** (§10.2.1) dont le point de positionnement sera inclus dans la polyligne et présent dans le calque des informations des locaux : **x-IDEL\_INFO\_T0**.

Cet identifiant unique dans le plan de niveau, sera mis en correspondance avec les données présentes dans le tableau Excel associée au plan de niveau, il devra donc être identique.

Il en est de même pour les informations complémentaires contenues dans les calques suivants : x-NOML\_INFO\_CA, x-NOML\_INFO\_T0 et X-NOMA\_INFO\_T0

#### **x\_TREM\_SURF\_CA**

Ce sont les contours de trémies destinés à devenir des pièces trémies dans l'outil de gestion du patrimoine. Pour une même pièce, la polyligne doit être unique et respecter les règles énoncées au paragraphe 4.4.8. Chaque trémie sera obligatoirement identifiée de manière unique et non ambigüe par un texte **Identifiant** (§10.2.1) dont le point de positionnement sera inclus dans la polyligne et présent dans le calque des informations des locaux : **x-IDEL\_INFO\_T0**.

Cet identifiant unique dans le plan de niveau, sera mis en correspondance avec les données présentes dans le tableau Excel associée au plan de niveau, il devra donc être identique.

Il en est de même pour les informations complémentaires contenues dans les calques suivants : x-NOML\_INFO\_CA, x-NOML\_INFO\_T0 et X-NOMA\_INFO\_T0

#### **x-SHOB\_SURF\_CA, x-SHON\_SURF\_CA, x-SPLT\_SURF\_CA, x-SPLA\_SURF\_CA**

Ces calques contiennent des contours (polylignes) fermés correspondant aux aires des surfaces légales SHON, SHOB, surfaces de plancher à ajouter/soustraire à la surface du contour de façade (SHOT) pour obtenir les valeurs SHON, SHOB, Surface de plancher de l'étage.

Les polylignes devront respecter les règles énoncées au paragraphe 4.4.8.

#### **10.2. INFORMATIONS D'IDENTIFICATION ET DE DIMENSIONS**

#### 10.2.1. Identification des locaux

Pour chaque local ou circulation, une étiquette **dont le point de positionnement sera placé tant que possible à l'intérieur du contour** précisera :

Le **nom du local** (nom de base + indice ou information complémentaire : ex. classe A, bureau proviseur) À chacun des contours est affecté un **numéro d'identification**, placé à l'intérieur du contour qu'il référence. **La catégorie du local dans la nomenclature jointe**

#### **Numéro d'identification**

Cet identifiant est défini selon les règles suivantes, issues de la Norme internationale ISO 4157-1 :

- Le numéro de pièces = le numéro du niveau + XX (ou XXXX pour des bâtiments importants) pour numéro du local (ex. : Étage 17 ⇒ 1701, 1702), tous les caractères doivent être saisis (2 = 02),
- La pièce " 0 " = l'extérieur (ex. : 300 est l'extérieur de l'étage 3)
- Règle alphanumérique pour les niveaux : **R**: rez-de-chaussée, **M**: mezzanine, (\*) **N, O** : pour d'autres mezzanines si nécessaire, (\*) **A**: sous-sol-1 , (\*) **B**: sous-sol-2 …(\*) adaptation ponctuelle de la norme – en correspondance avec la logique de dénomination des fichiers.
- Les pièces seront numérotées dans le sens des aiguilles d'une montre à partir de l'entrée principale
- Il sera donné le même numéro aux escaliers et ascenseurs à chaque étage (ex. : Escalier 12  $\Rightarrow$  112 : cage escalier niveau 1, 212 : cage escalier niveau 2…)
- Des numéros peuvent être omis pour choisir des séries logiques ou constituer des réserves.

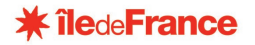

• Les petites pièces ou petits espaces, gaines, trémies, doivent avoir un numéro, ou un indice de sousespace (ex : placard immobilier du local 337 = 337a)

La numérotation est continue sur un bâtiment.

Sur un site avec plusieurs bâtiments, les séries de numéros pourront donc se trouver répétée. Si un bâtiment important a été à titre exceptionnel, compte tenu de sa taille, découpé artificiellement en deux bâtiments, mais qu'ils sont fonctionnellement liés, (continuité des circulations…), dans ce cas la numérotation sera établie sur l'ensemble en considérant les deux parties comme un seul bâtiment (notamment à Paris en site très dense).

#### 10.2.2. Dimensions portant sur les locaux

#### **Cotations**

**Cotations intérieures** : les différents locaux sont cotés dans leurs deux dimensions principales. Ces cotes sont placées au mieux en fonction de la morphologie des locaux si possible en périphérie.

**Cotations extérieures** : Les bâtiments sont cotés dans leurs dimensions principales en "pleins – vides" et en cumul général.

#### Niveaux N.G.F.

Les cotes de niveau de plancher seront indiquées dans les plans, à proximité des paliers et aux ruptures de niveaux.

#### Hauteur sous-plafond

Les hauteurs sous-plafond seront indiquées dans les locaux.

Le point de positionnement de l'étiquette contenant cette information sera à l'intérieur de la polyligne de la pièce et contenu dans le calque x-HSLP\_INFO\_T9

La nature exacte de cette information sera précisée (Hauteur sous faux-plafond, hauteur sous-plafond)

Dans les cas de poutraison apparente importante, la hauteur sous poutre sera précisée

#### Surfaces utiles

**Les valeurs de surfaces utiles seront précisées dans les locaux**. Les contours intérieurs de tous les locaux ou circulations, quel que soit leur type, sont représentés au moyen d'une **polyligne close** à partir de laquelle on détermine la surface du local ou de la circulation.

Ces polylignes et toutes les informations de surface seront placées sur des calques spécifiques …[SURF]….

Afin de permettre le calcul des surfaces conformément à leur définition, certains locaux pourront nécessiter une décomposition en plusieurs polygones (exemple, espaces sous combles partiellement d'une hauteur sous plafond inférieure à 1,80 m.).

#### **Les polygones fermés de définition des surfaces seront répartis dans des calques spécifiques, selon la liste ci-dessous :**

- **SULH :** contient les polygones délimitant les Surfaces Utiles des Locaux de hauteur supérieure à 1,80m.
- **SULB :** contient les polygones délimitant les Surfaces Utiles des Locaux de hauteur inférieure à 1,80m.
- **SUCH :** contient les polygones délimitant les Surfaces Utiles des Circulations de hauteur supérieure à 1,80 m.
- **SUCB :** contient les polygones délimitant les Surfaces Utiles des Circulations de hauteur inférieure à 1,80m.

#### 10.2.3. Dimensions portant sur les niveaux

Le code de l'urbanisme distingue deux types de surface, la SHOB (surface hors œuvre brut) et la SHON (surface hors œuvre nette) – (à titre indicatif : art L112.7, R 112.2 et circulaires (n°90-80 du 12/11/90, n°81-100 du 18/11/81, n°96-39 du 19/05/96, sans exclure les textes postérieurs…).

Par ailleurs, l'ordonnance relative à la définition des surfaces de plancher prises en compte dans le droit de l'urbanisme est parue au journal officiel du 16 novembre 2011. Ce nouveau mode de calcul « surface plancher » est entré en viqueur le 1<sup>er</sup> mars 2012.

Les contours extérieurs des bâtiments ainsi que les contours intérieurs sont représentés au moyen de polylignes closes, à partir desquelles on détermine les Surfaces Hors Œuvre Brutes, Nettes, et surfaces des planchers du bâtiment.

Certaines nécessiteront une décomposition en plusieurs polygones (exemple, espaces sous combles partiellement d'une hauteur sous plafond inférieure à 1,80 m.)

Ces contours selon leur nature seront répartis sur des calques différents :

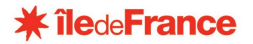

**SHOT :** contient les polygones délimitant toutes les surfaces de plancher au nu extérieur des murs avant toute déduction

**SHOB :** contient les polygones délimitant les surfaces en déduction pour le calcul de la SHOB

**SHON :** contient les polygones délimitant les surfaces en déduction pour le calcul de la SHON, autres que ceux précédemment définis.

**SPLT :** contient les polygones délimitant toutes les surfaces de plancher au nu intérieur des façades des bâtiments avant toute déduction

**SPLA :** contient les polygones délimitant les surfaces en déduction pour le calcul de la Surface de plancher

Un tableau récapitulatif par niveau fera la synthèse du calcul de SHOB/SHON/Surface de plancher, et des locaux avec leurs surfaces utiles. ( cf modèle de tableau Annexe 1)

#### **10.3. LISTE DES CALQUES**

#### **ESPACE OBJET**

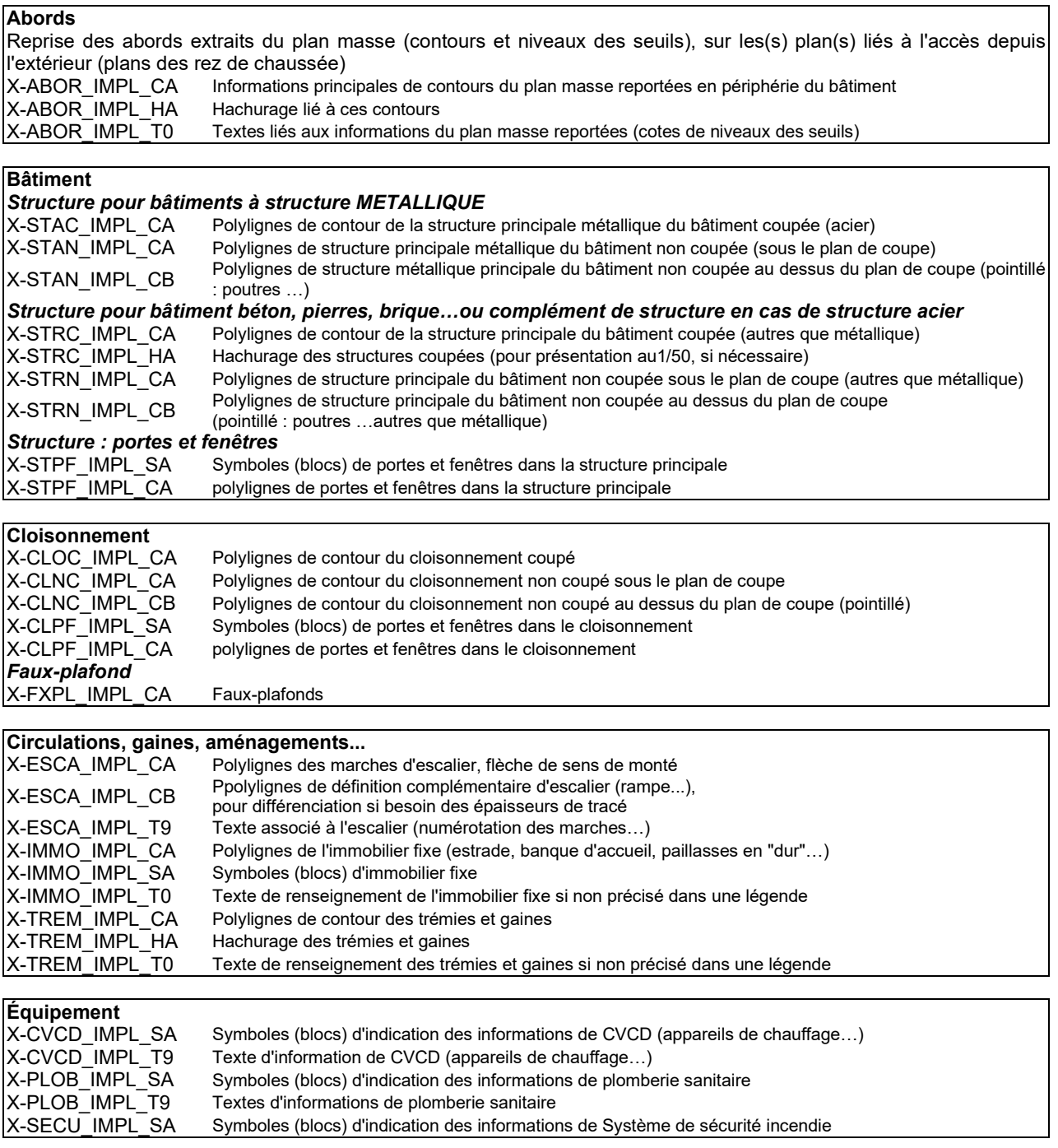

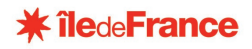

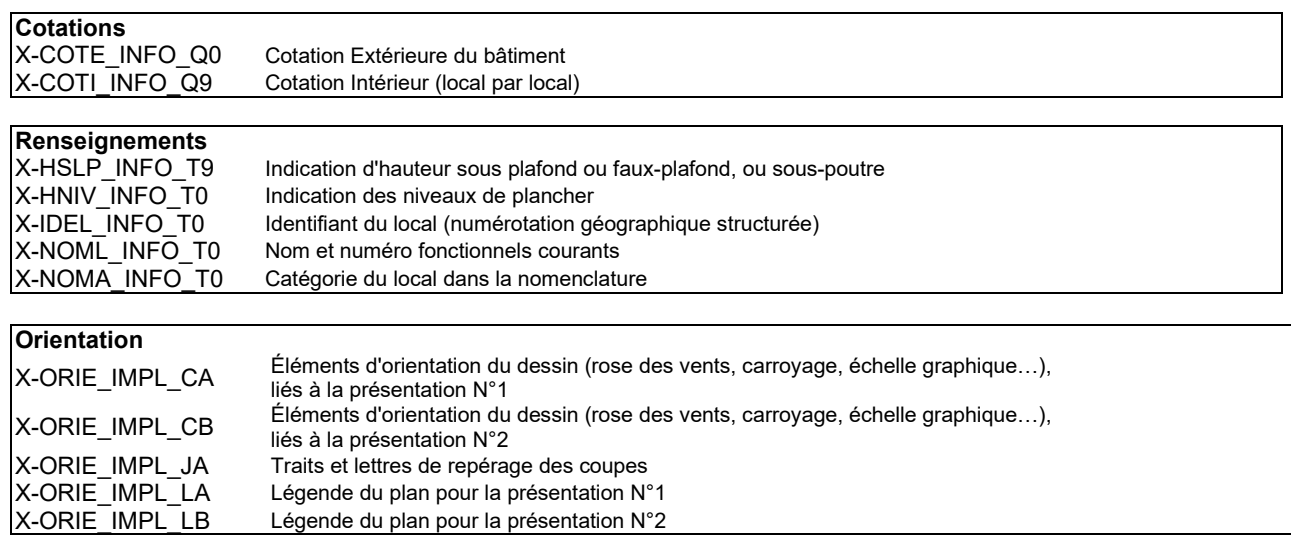

#### **Calcul des surfaces** *Calcul de surfaces Hors-œuvre* X-SHOT\_SURF\_CA polygones fermés de contour délimitant toutes les surfaces de plancher au nu extérieur des murs avant toute déduction, pour calcul de surface X-SHOT\_SURF\_T0 textes des surfaces se rapportant aux contours précédemment définis<br>X-SHOB\_SURF\_CA polygones fermés de contour délimitant toutes les surfaces en déducti X-SHOB\_SURF\_CA polygones fermés de contour délimitant toutes les surfaces en déduction pour le calcul de la surface SHOB<br>X-SHOB\_SURF\_T0 textes des surfaces se rapportant aux contours précédemment définis textes des surfaces se rapportant aux contours précédemment définis X-SHON\_SURF\_CA polygones fermés de contour délimitant toutes les surfaces en déduction pour le calcul de la surface SHON (autres que ceux de déduction SHOB) X-SHON\_SURF\_T0 textes des surfaces se rapportant aux contours précédemment définis *Calcul de surfaces de Plancher* X-SPLT\_SURF\_CA polygones fermés de contour délimitant toutes les surfaces de plancher au nu intérieur des murs de façades avant toute déduction, pour calcul de surface X-SPLT\_SURF\_T0 textes des surfaces se rapportant aux contours précédemment définis X-SPLA\_SURF\_CA polygones fermés de contour délimitant toutes les surfaces en déduction pour le calcul de la surface de planchers X-SPLA\_SURF\_T0 textes des surfaces se rapportant aux contours précédemment définis *Calcul de surfaces Utiles* X-SUCB\_SURF\_CA polygones fermés de contour délimitant toutes les surfaces intérieures de circulation de hauteur inférieure à 1,80m X-SUCB\_SURF\_T0 textes des surfaces se rapportant aux contours précédemment définis X-SUCH\_SURF\_CA polygones fermés de contour délimitant toutes les surfaces intérieures de circulation de hauteur supérieures à 1,80m X-SUCH\_SURF\_T0 textes des surfaces se rapportant aux contours précédemment définis X-SULB\_SURF\_CA polygones fermés de contour délimitant toutes les surfaces intérieures de locaux de hauteur inférieure à 1,80m X-SULB\_SURF\_T0 textes des surfaces se rapportant aux contours précédemment définis X-SULH\_SURF\_CA polygones fermés de contour délimitant toutes les surfaces intérieures de locaux de hauteur supérieures à 1,80m X-SULH\_SURF\_T0 textes des surfaces se rapportant aux contours précédemment définis

#### **ESPACE PAPIER**

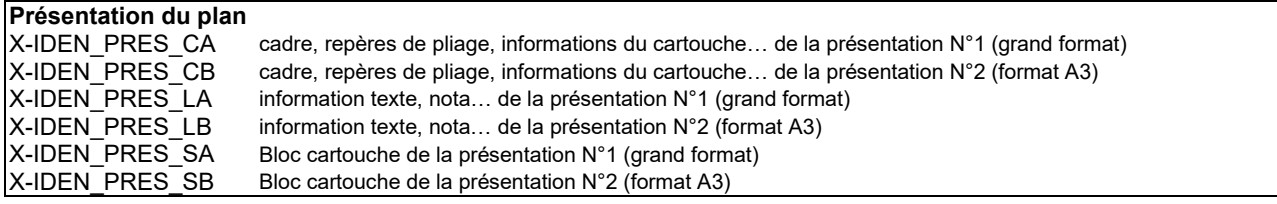

#### **Tableaux récapitulatifs des surfaces**

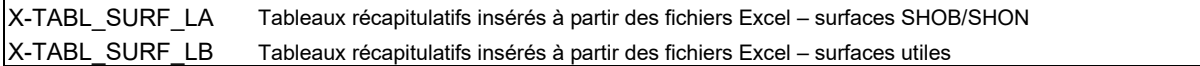

### **11. PLANS DE TOITURES**

#### **11.1. DONNEES**

Les informations portées sur le fichier seront de la nature suivante :

- représentation des éléments de la structure (bâti périphérique, corniches, acrotères, toiture terrasse…)
- représentation des revêtements de couverture, zinguerie, indication du sens de la pente…)
- représentation des circulations, escaliers, trémies, etc.

#### **11.2. LISTE DES CALQUES**

#### **ESPACE OBJET**

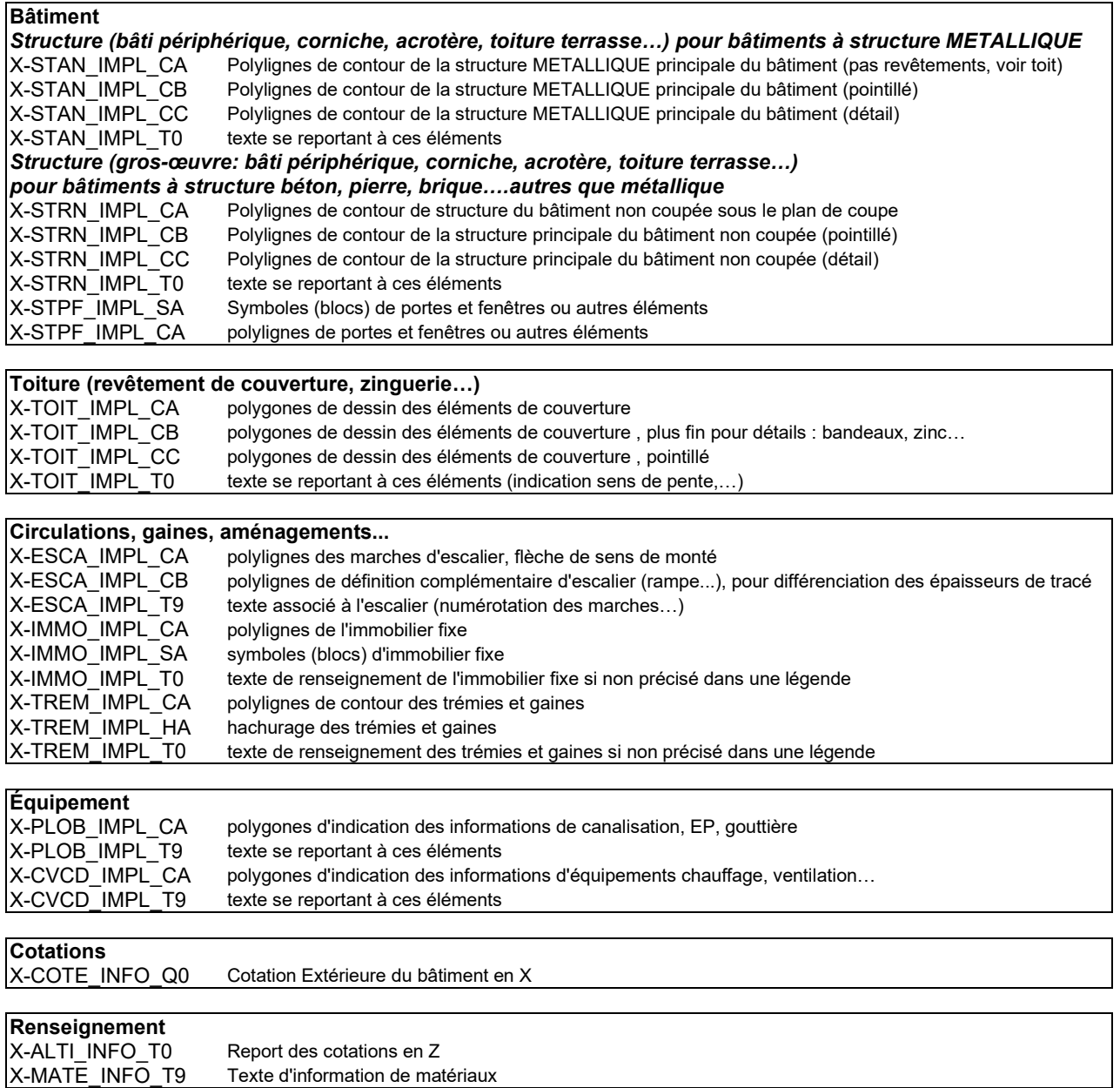

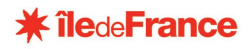

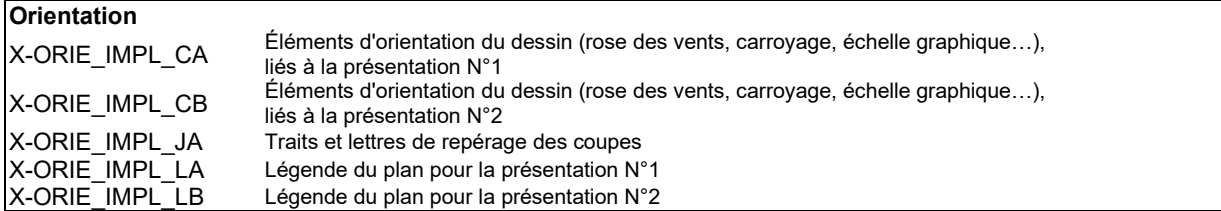

#### **ESPACE PAPIER**

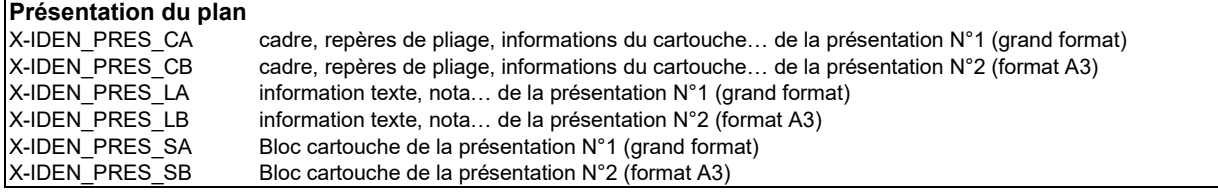

### **12. PLANS DE FAÇADES**

#### **12.1. DONNEES**

Les informations portées sur le fichier seront de la nature suivante :

- représentation des éléments d'abords en périphérie du bâtiment, niveaux des seuils, voies, etc.
- représentation de tous les éléments de structure
- représentation des portes, fenêtres, etc.
- représentation des circulations, escaliers, éléments immobiliers, etc
- représentation de tous les éléments de couverture
- représentation des équipements de type plomberie, etc.
- représentation des modénatures, etc.

#### **12.2. LISTE DES CALQUES**

#### **ESPACE OBJET**

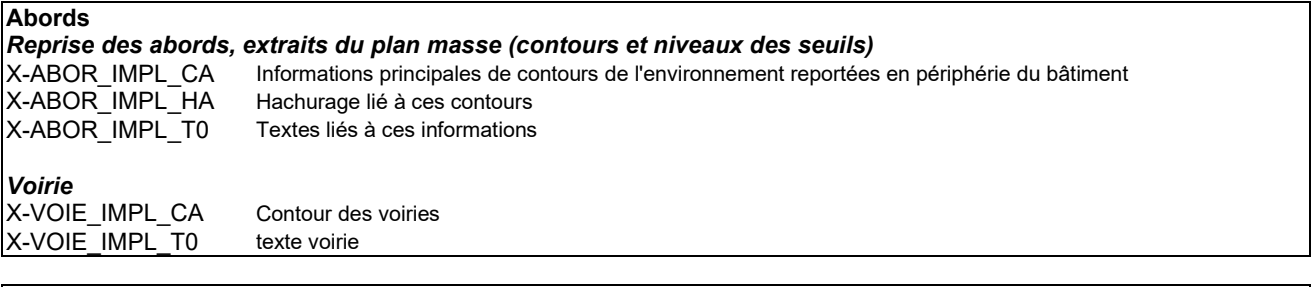

#### **Bâtiment**

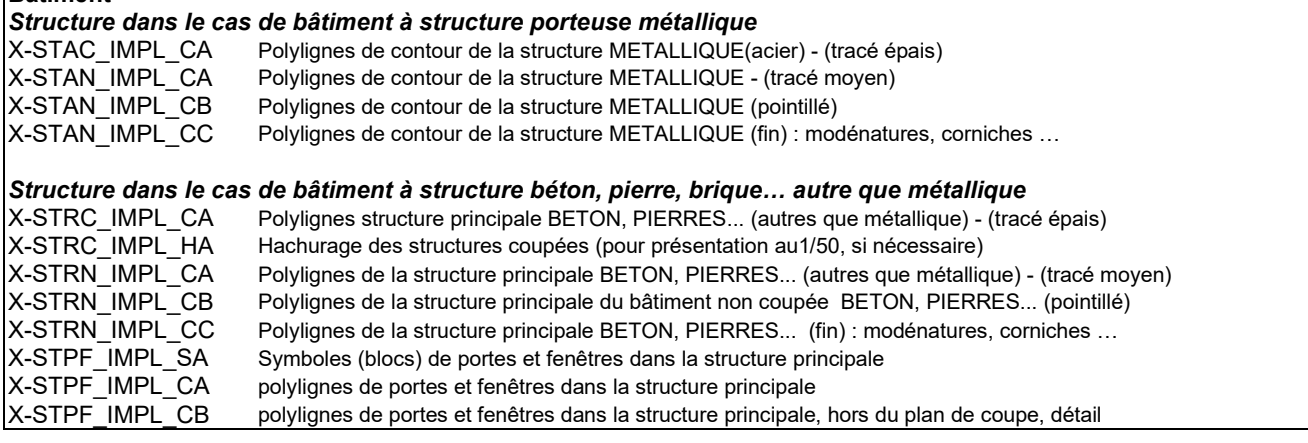

#### **Circulations, gaines, aménagements...**

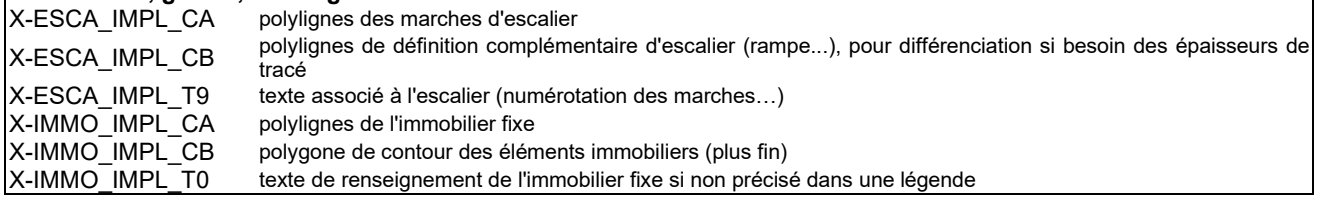

#### **Toiture (revêtement de couverture, zinguerie…)**

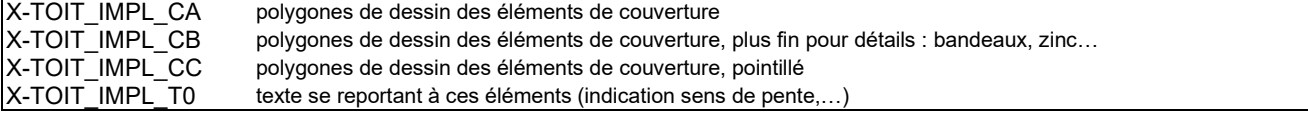

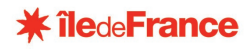

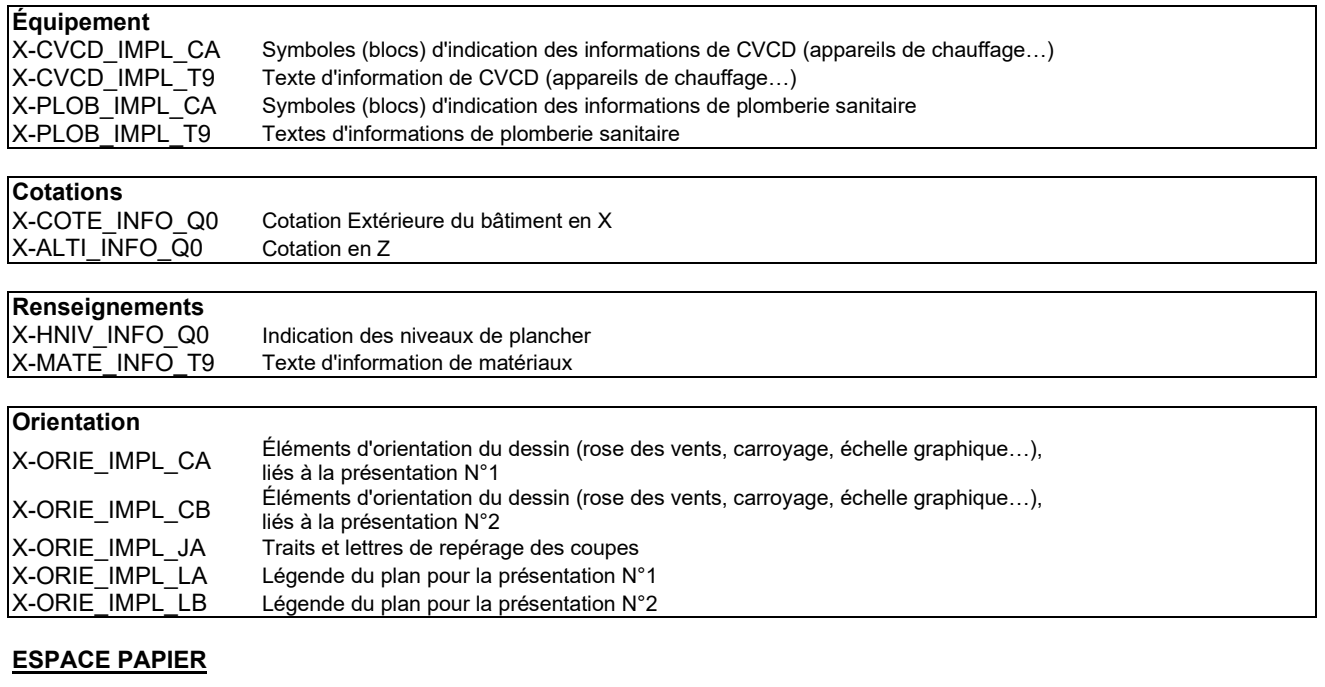

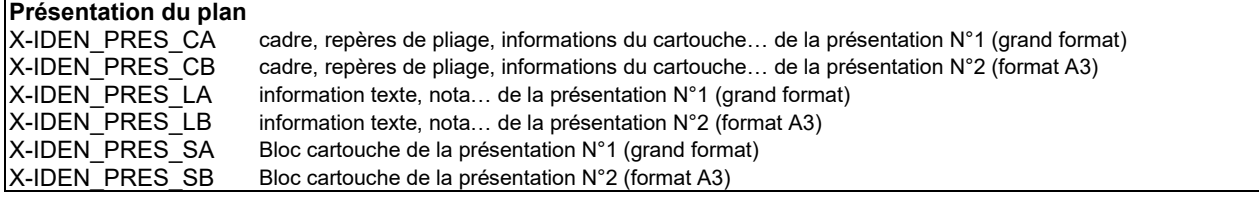

### **13. PLANS DE COUPES**

#### **13.1. DONNEES**

Les informations portées sur le fichier seront de la nature suivante :

- représentation des éléments d'abords en périphérie du bâtiment, niveaux des seuils, voies, etc.
- représentation de tous les éléments de structure
- représentation des portes, fenêtres, etc.
- représentation des circulations, escaliers, éléments immobiliers, etc
- représentation du cloisonnement, des faux plafonds
- représentation de tous les éléments de couverture
- représentation des équipements de type plomberie, etc.

#### **13.2. LISTE DES CALQUES**

#### **ESPACE OBJET**

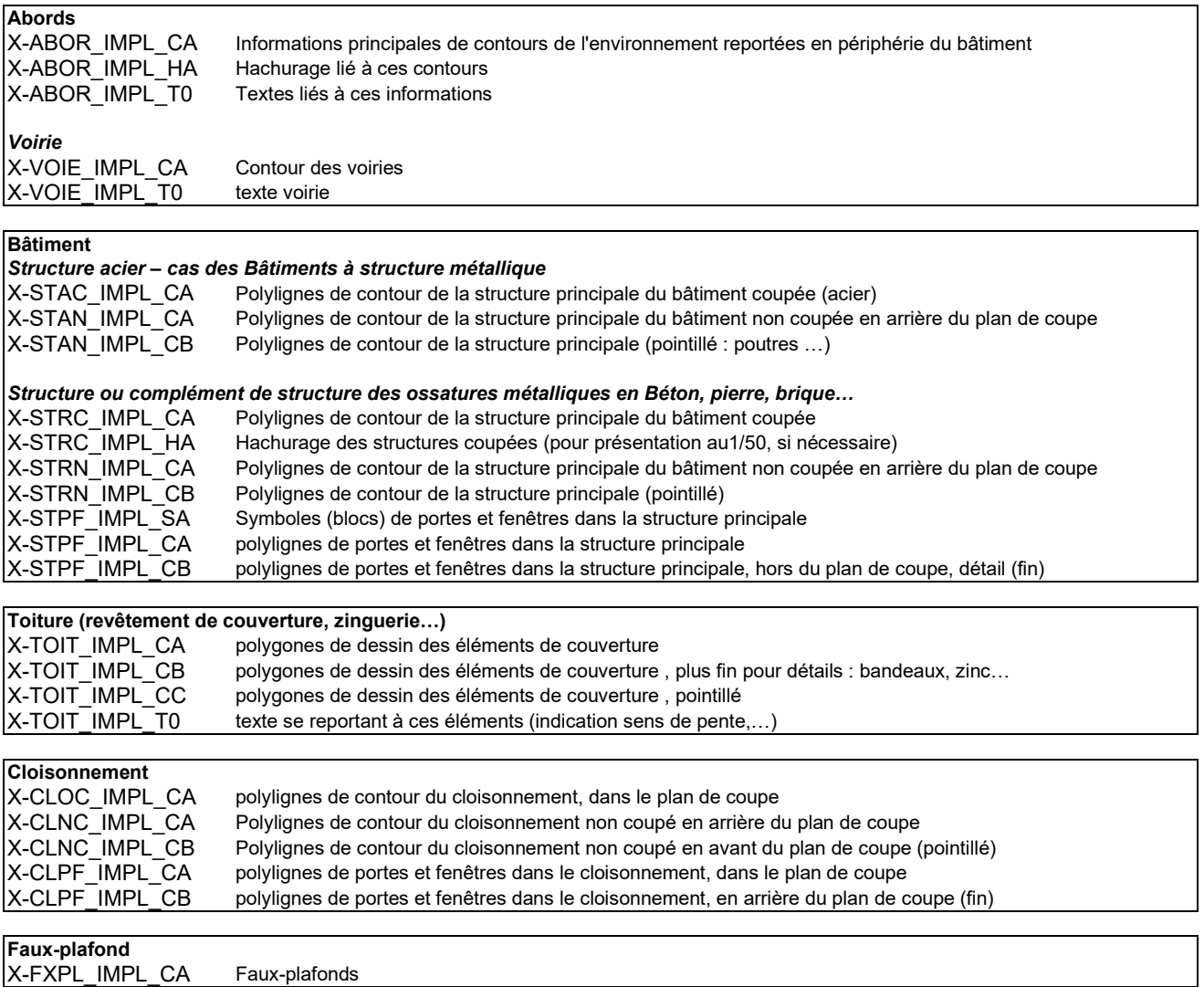

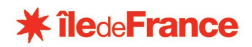

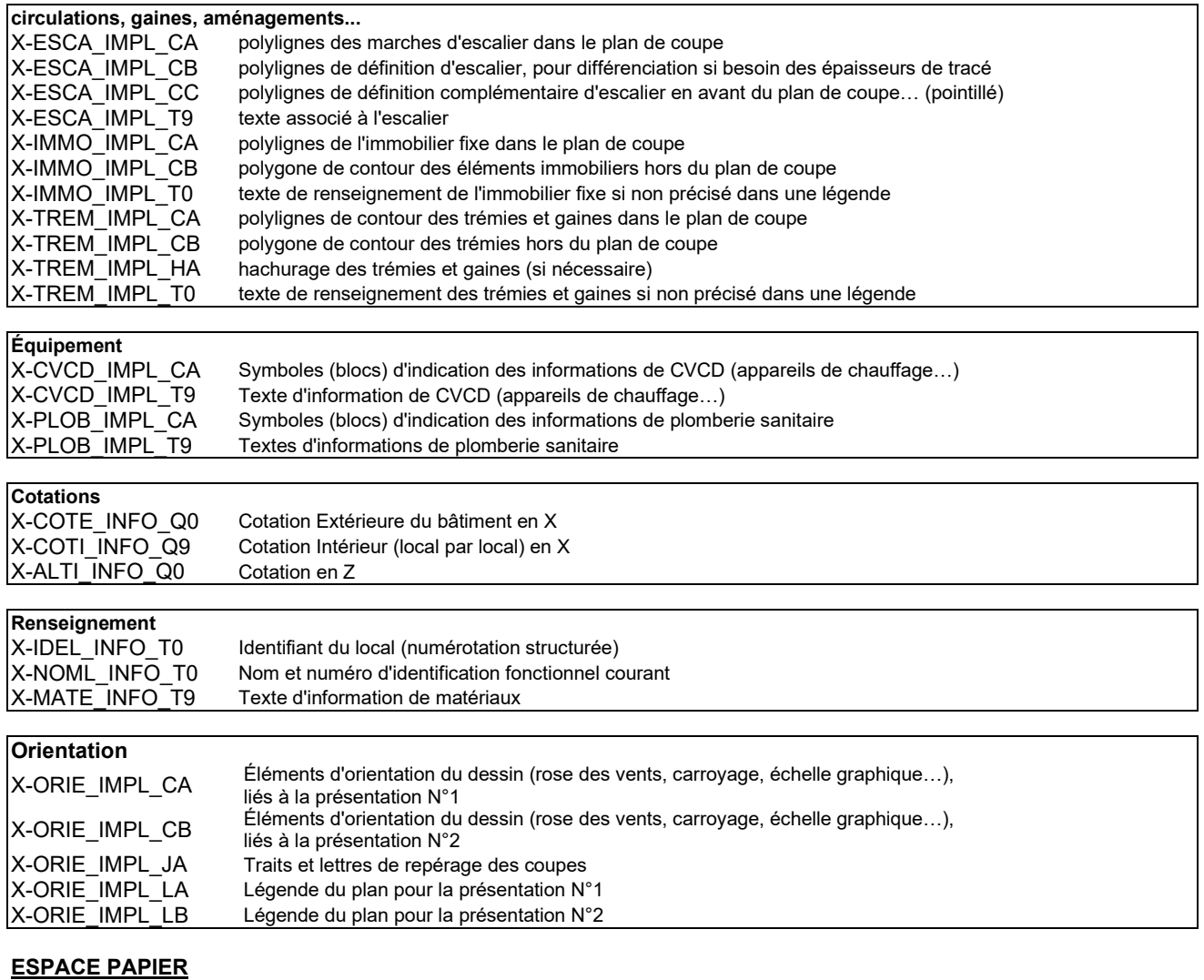

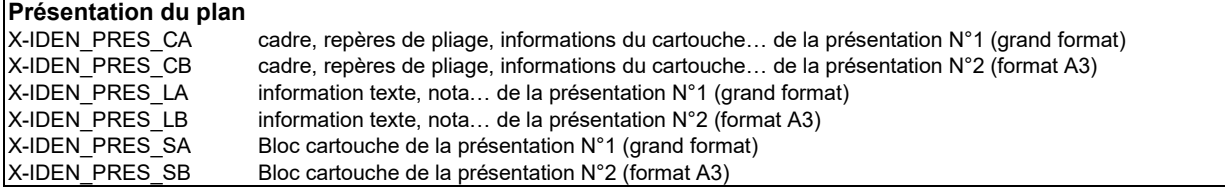

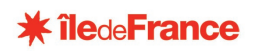

# **III - OPÉRATIONS**

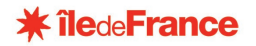

### **14. FICHIERS OPERATIONS**

La Région Ile de France souhaite optimiser la gestion de l'entretien et de la maintenance du patrimoine des 471 EPLE dont elle assure la maîtrise d'ouvrage. Pour ce faire, elle met en place une base de données et documentaire exhaustive. Ce projet suppose que les plans des établissements soient livrés sous forme informatique, respectant les prescriptions de la présente charte graphique.

Un tel dispositif ne peut par ailleurs fonctionner que si les informations données par les plans sont fiables et la traduction exacte de la réalité.

#### **Une attention toute particulière sera apportée aux D.O.E.**

Cette contrainte sera insérée, soit comme un article spécifique, soit comme complément d'un article existant sur les "documents à fournir", des CCTP des marchés concernés, la Charte Graphique venant en annexe à ces CCTP.

Les plans des phases P.C., D.C.E. et DOE seront structurés selon les prescriptions de la charte graphique et livrés sous forme informatique à la Région Ile de France.

En amont (esquisse, A.P.S…) aucune contrainte particulière n'est imposée.

L'ensemble des pièces constituant le DOE seront réunies et organisées sur un support informatique (CD-ROM) et livrés à la Région Ile de France, il contiendra les fichiers suivants:

- − Tableaux Excel (liste des documents, notices…),
- Fichiers Autocad pour les plans et schémas,
- Documents WORD ou fichiers .pdf de documents Scannés pour les notices.

Pour les fichiers des lots techniques, fortement contraints par des logiciels dits "métier" et des informations spécifiques par corps d'état, il n'a été réalisé de listes de calques telles que définies précédemment. Afin d'aboutir à un résultat satisfaisant une proposition sera établie avec le maître d'ouvrage lors d'une réunion de cadrage.

Le respect de ces prescriptions sera contrôlé par la Région Ile de France

Le mandataire transmettra pour ce faire copie des CD-ROM contenant les documents à contrôler

Afin de faciliter l'application de ces prescriptions, les titulaires de marchés concernés sont invités à prendre contact en amont de l'exécution de leur mission avec le correspondant de la Région, contact : [connaissance.patrimoine@iledefrance.fr](mailto:connaissance.patrimoine@iledefrance.fr)

#### **CARTOUCHE :** respect du modèle de cartouche fourni

**NOM DE FICHIERS :** Concerne les plans de niveaux établis dans le cadre des différentes étapes de l'opération.

Les différents fichiers établis dans le cadre d'une opération seront nommés sur neuf caractères, afin notamment de permettre la distinction entre les différents lots. Chaque caractère suivra les règles définies au tableau ci-dessous.

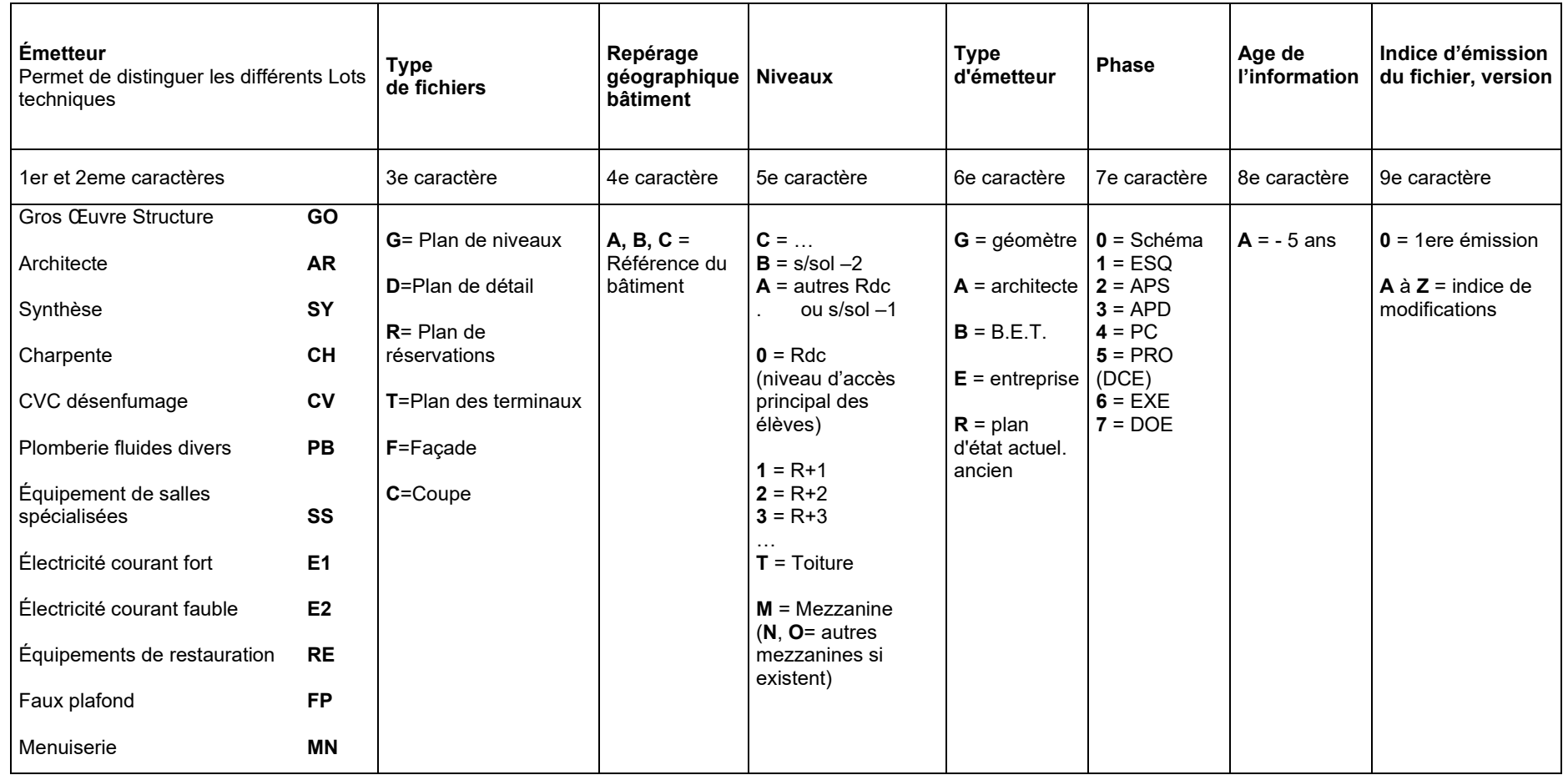

Exemple : le fichier nommé PBGB1E6A0 = pour le Lot Plomberie Le plan de niveau du bâtiment B 1er étage établi par l'entreprise en phase EXE et en première émission

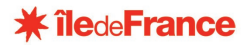

# **ANNEXE 1**

Matériaux à risques : **AMIANTE**

Équipement technique : **RESEAUX**

### **MATERIAUX A RISQUES : AMIANTE**

Compte tenu du contexte réglementaire en vigueur et des objectifs fixés par le maître d'ouvrage, les informations concernant l'amiante seront de quatre niveaux différents, listés ci-dessous :

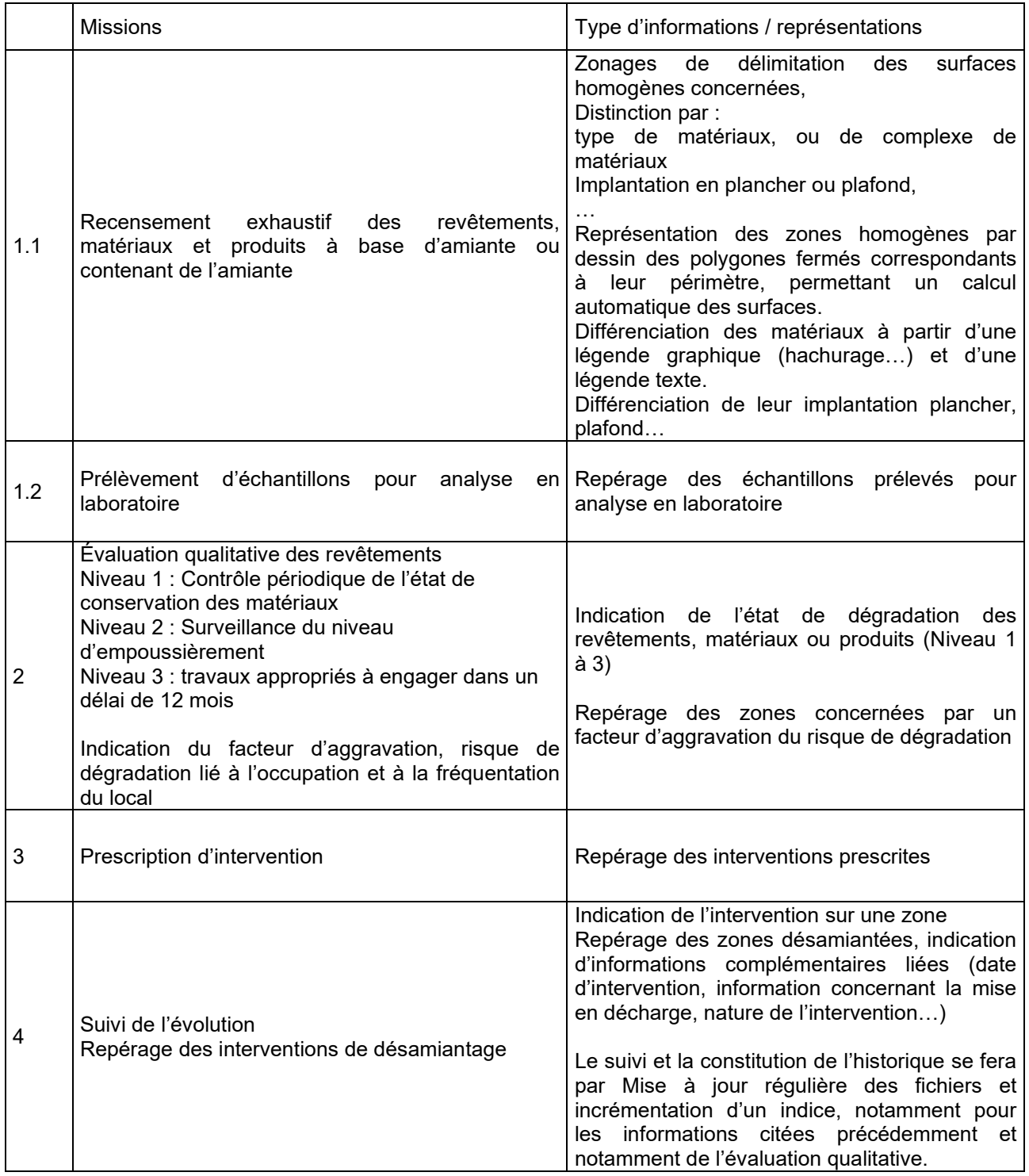

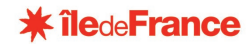

#### **ESPACE OBJET**

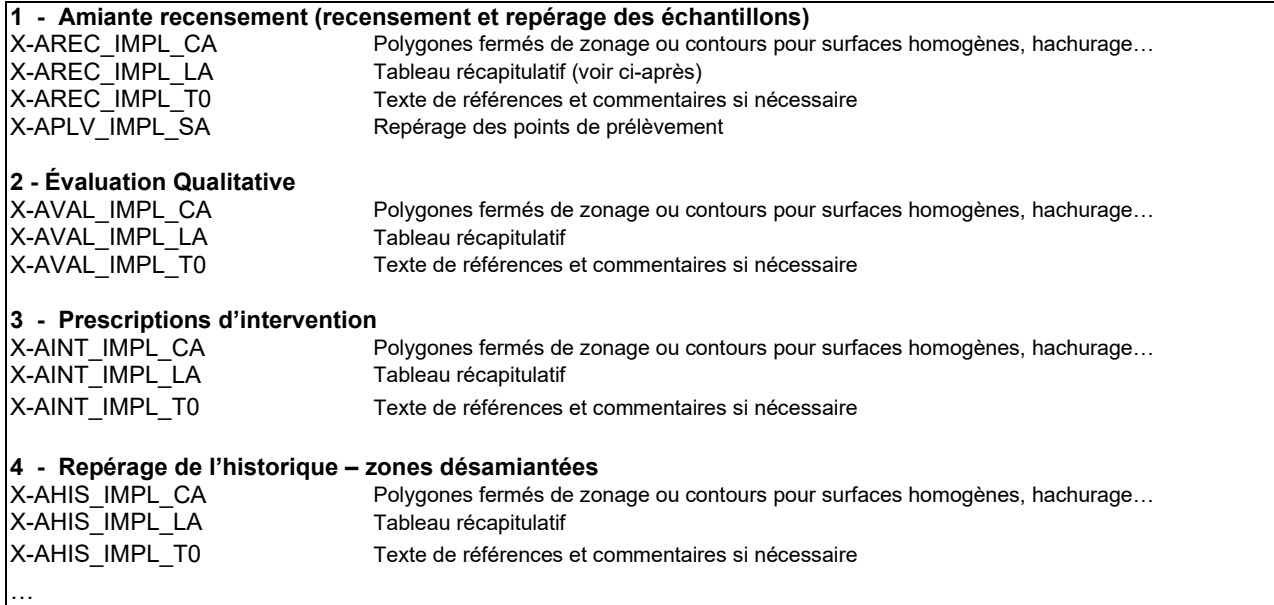

L'organisation des autres informations respectera les principes généraux de structuration précisés dans la charte graphique, mais n'est pas figée.

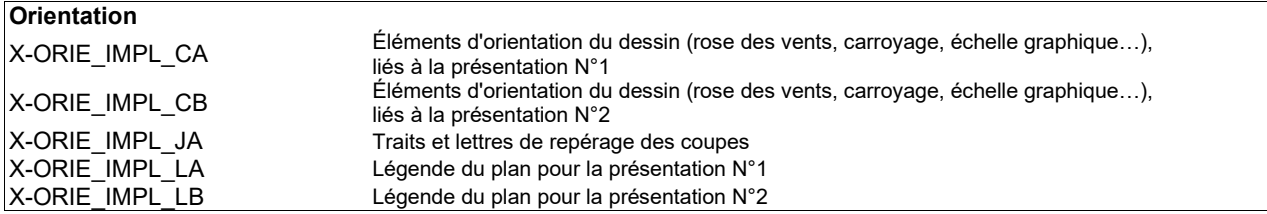

#### **ESPACE PAPIER**

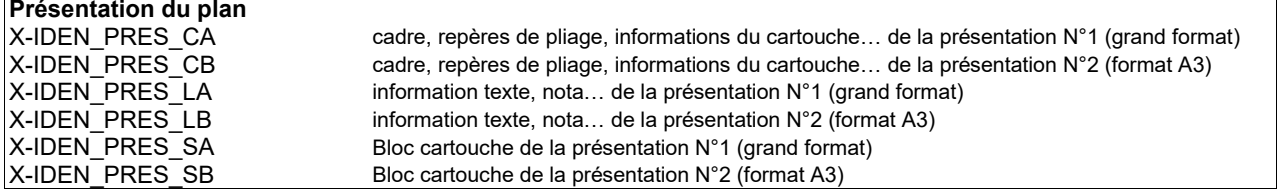

Chaque série d'information fera l'objet d'une présentation en espace objet spécifique.

La présente ANNEXE 2 est en cours de définition par le maître d'ouvrage, tout intervenant concerné devra se rapprocher de celui-ci (Correspondant : connaissance.patrimoine@iledefrance.fr) pour en obtenir la définition précise en cours.

## **ÉQUIPEMENT TECHNIQUE : RÉSEAUX**

#### LISTE DES CALQUES

#### **ESPACE OBJET**

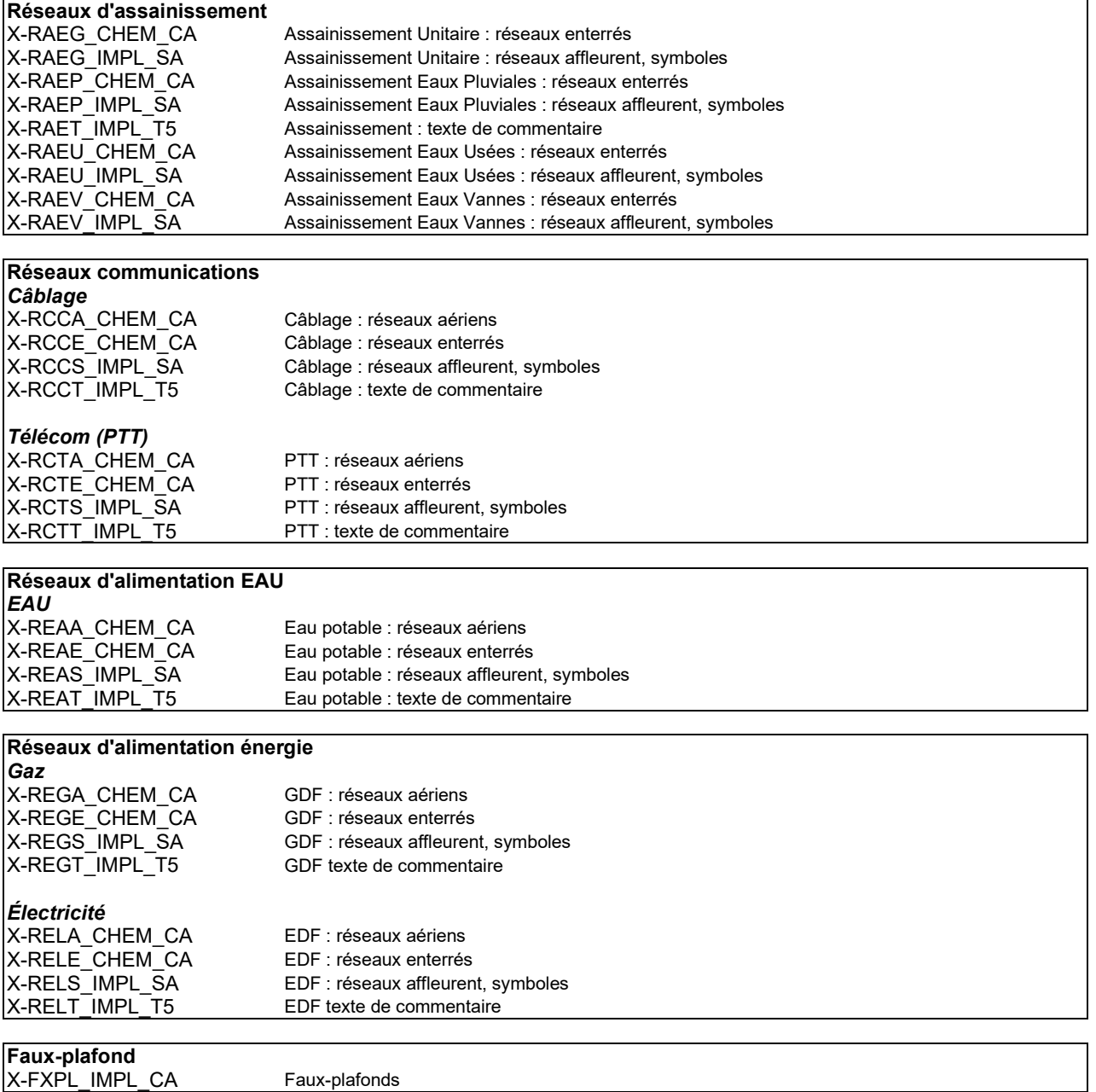

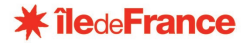

L'organisation des autres informations respectera les principes généraux de structuration précisés dans la charte graphique, mais n'est pas figée.

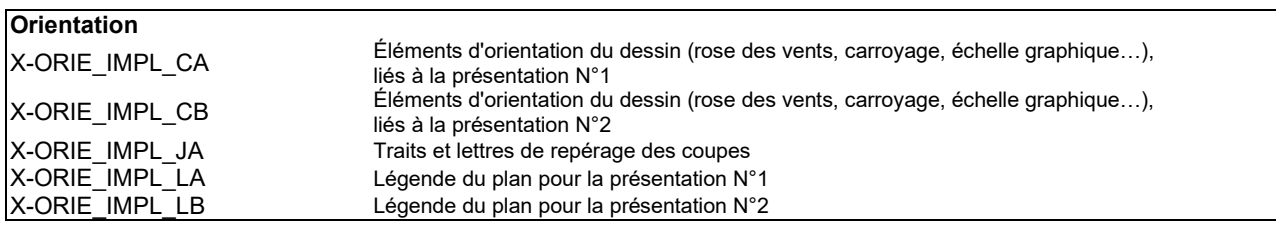

#### **ESPACE PAPIER**

…

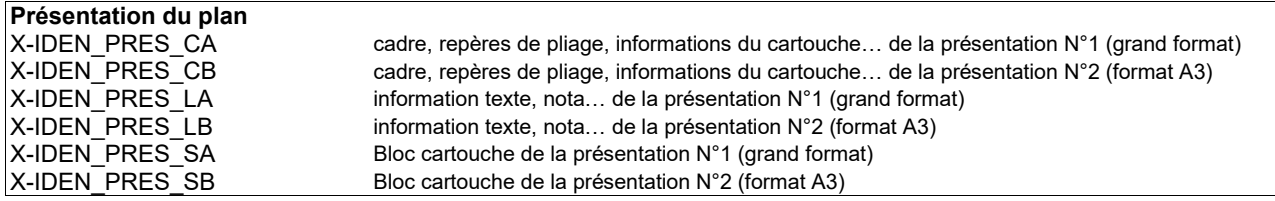

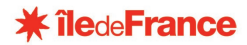

# **ANNEXE 2**

**Arborescence et nom de fichier**

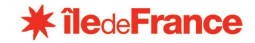

### **ANNEXE 2**

#### **Arborescence et Nom de fichier**

Le CD-ROM contenant les fichiers informatiques de rendu des prestations sera structuré de la façon suivante :

#### **1. Arborescence générale**

#### **3 répertoires sont créés :**

- Un répertoire contenant les plans déjà livrés qui se nomme : **Existant Livraison du (DATE)**
- Un répertoire contenant les Mises à jour de plans qui se nomme : **Mise à jour du (DATE)**
- Un répertoire contenant les Nouveaux plans qui se nomme : **Nouveaux du (DATE)**

#### **A l'intérieur, les documents seront classés dans les sous-répertoires suivants :**

- **Documents annexes** (Liste des documents, liste des calques, etc.)
- **DOC (**documents de référence type documents foncier (PV bornage, DMPC, etc.)
- **PHO :** Reportages photos **(**fichiers .jpg et document .doc)
- **PLA :** plans (plans .dwg)
- **SUR :** Tableau de surfaces ( .xls)

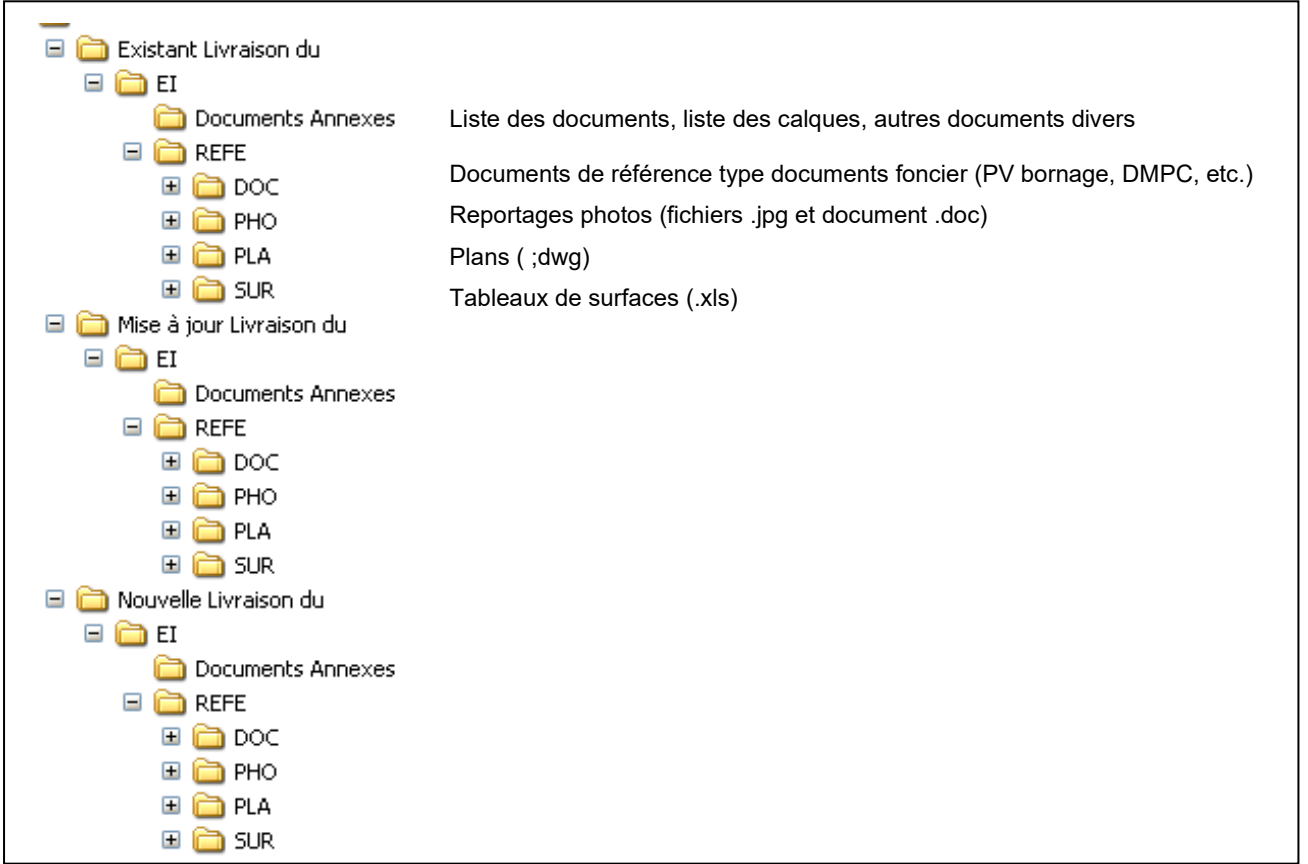

#### **2. Sous répertoire PLA**

#### **2.1 Arborescence**

Code EI / REFE / PLA / COU / N° Chrono (5 carac) / FAC / N° Chrono (5 carac) / HEB / N° Chrono (5 carac) / MAS / N° Chrono (5 carac) / NIV / N° Chrono (5 carac) / SIT / N° Chrono (5 carac) / ASS / N° Chrono (5 carac) / ILO / N° Chrono (5 carac) / ASS / N° Chrono (5 carac)

Exemple :

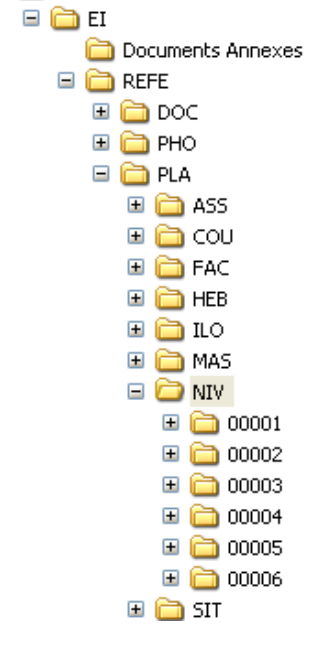

#### **2.2 Nom des fichiers informatiques dwg**

Pour l'intégration dans l'outil de gestion du patrimoine, les fichiers .dwg doivent être conformes à la chartre graphique et nommés de la manière suivante :

#### **Code EI\_REFE\_PLA\_Type de Document\_N°Chrono\_Nom du fichier contenu dans le cartouche dwg**

**Type de document :** 

Plan de Coupe = **COU**  Plan de Façade = **FAC**  Plan d'Héberge = **HEB**  Plan de Masse = **MAS** Plan de Niveau = **NIV** Plan de Situation = **SIT** Plan d'Assemblage = **ASS** Plan d'IIot = **ILO**

Exemple pour un plan de coupe :

#### **93295\_REFE\_PLA\_COU\_00001\_C1AAG2A0.dwg**

**ATTENTION !** Le Numéro de Chrono du fichier doit être identique à celui de la l'arborescence (Voir Chapitre 2)

#### **3. Sous répertoire DOC**

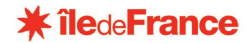

#### **3.1 Arborescence**

Code EI / REFE / DOC / FON

Exemple :

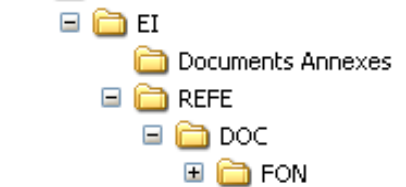

Tous les documents relatifs au foncier devront être placés dans le répertoire FON.

#### **3.2 Nom des fichiers informatiques**

Tous les documents fonciers de type : PV de bornage, DMPC, etc, devront être nommés de la manière suivante :

**Documents foncier** : Code EI\_REFE\_DOC\_FON\_texte précisant le contenu du document.xls

(Exemple : 75000\_REFE\_DOC\_FON\_PV de bornage.xls)

#### **4. Sous répertoire PHO**

#### **4.1 Arborescence**

Code EI / REFE / PHO / REP

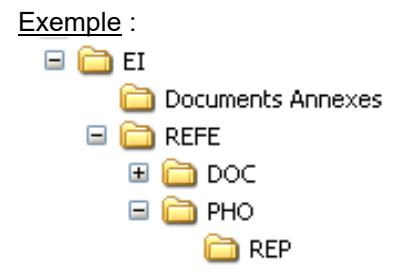

Le document .doc du reportage photo ainsi que les .jpg devront être placés dans le répertoire REP

#### **4.2 Nom des fichiers informatiques**

**Reportages Photos** : Code EI\_REFE\_PHO\_REP\_00001.doc

(Exemple : 75000\_REFE\_PHO\_REP\_00001.doc)

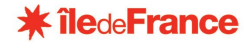

#### **5. Sous répertoire SUR**

#### **4.1 Arborescence**

Code EI / REFE / SUR

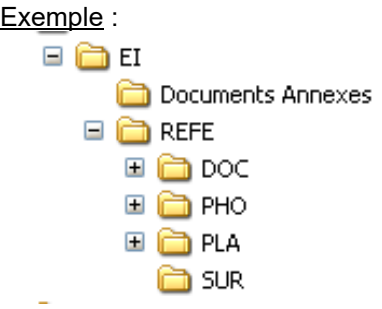

Le document .xls du tableau de surfaces devra être placé dans le répertoire SUR

#### **5.2 Nom des fichiers informatiques**

**Tableaux de surfaces** : Code EI\_REFE\_SUR\_00001.xls

(Exemple : 75000\_REFE\_SUR\_00001.xls)